#### **Министерство сельского хозяйства Российской Федерации**

**Федеральное государственное бюджетное образовательное учреждение высшего образования**

### **«ВОРОНЕЖСКИЙ ГОСУДАРСТВЕННЫЙ АГРАРНЫЙ УНИВЕРСИТЕТ ИМЕНИ ИМПЕРАТОРА ПЕТРА I»**

**УТВЕРЖДАЮ** Декан факультета агрономии, агрохимии и экологии А.П. Пичугин  $\mathcal{Q}$  $2021r.$ 06

# **РАБОЧАЯ ПРОГРАММА ПО ДИСЦИПЛИНЕ**

## **Б1.В.07 Газоноведение**

Направление подготовки 35.03.05 Садоводство Направленность (профиль) «Декоративное садоводство и ландшафтный дизайн» - Квалификация выпускника бакалавр

Факультет Агрономии, агрохимии и экологии

Кафедра Плодоводства и овощеводства

Разработчик рабочей программы: *доцент кафедры, кандидат сельскохозяйственных наук, Кальченко Елена Юрьевна*

Воронеж – 2021 г.

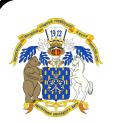

 ДОКУМЕНТ ПОДПИСАН ЭЛЕКТРОННОЙ ПОДПИСЬЮ

Сертификат: 009DC7B5B98BCBFB48AE0288B7F4173114 Владелец: Агибалов Александр Владимирович Действителен: с 09.02.2023 до 04.05.2024

Рабочая программа разработана в соответствии с Федеральным государственным образовательным стандартом высшего образования – бакалавриат по направлению подготовки 35.03.05 Садоводство, утвержденный приказом Минобрнауки России от 01 августа 2017 г №737, с изменениями, внесенными приказом Министерства науки и высшего образования Российской Федерации от 8 февраля 2021 г. № 83 (зарегистрирован Министерством юстиции Российской Федерации 12 марта 2021 г., регистрационный № 62739).

Рабочая программа утверждена на заседании кафедры плодоводства и овощеводства (протокол № 10 от 27.05.2021 г.)

Заведующий кафедрой <u>"А. Нозараму</u> Р.Г. Ноздрачева

Рабочая программа рекомендована к использованию в учебном процессе методической комиссией факультета агрономии, агрохимии и экологии (протокол № 11 от 29.06.2021 г.).

Лукин А.Л. Председатель методической комиссии

#### **Рецензент рабочей программы**

Заместитель генерального директора

ООО «Логус - агро» \_\_\_\_\_\_\_\_\_\_\_\_\_\_\_\_Гончарова О.И.

#### **1. Общая характеристика дисциплины**

Рабочая программа по дисциплине «Газоноведение» предназначена для обучающихся 1 курса факультета агрономия, агрохимия и экология по направлению – 35.03.35 - «Садоводство» и является одной из составных частей отрасли садоводства. При переходе современного сельского хозяйства на интенсивный тип, необходимо на должном уровне поддерживать работу предприятий, специализирующихся на производстве дерновых покрытий, развивать селекционные программы с целью получения сортов газонных трав, адаптированных для конкретных условий и сохранение хозяйственно-ценных качеств исходных растений.

#### **1.1. Цель дисциплины**

Сформировать агрономические знания и практические навыки, профессиональные умения и способность творчески применять на практике научно-обоснованные знания по газоноведению. Корректировать навыки и умения с учетом достижений науки и требований рынка, для создания искусственных газонов, и уход за естественными покрытиям.

#### **1.2. Задачи дисциплины**

▪ биологических особенностей газонных трав, декоративных растений с аспектами их биологически активных веществ;

▪ основ санитарно-технических, санитарно-гигиенических норм и технических требований к проектированию территорий;

▪ специфических особенностей декоративных растений и основ ландшафтного искусства и архитектуры.

#### **1.3. Предмет дисциплины**

Предмет «Газоноведение» предусматривает изучение вопросов биологических и экологических особенностей газонных трав, способами создания газонов и дерновых покрытий, уходом за газоном.

#### **1.4. Место дисциплины в образовательной программе**

Место дисциплины в структуре ОП – часть, формируемая участниками образовательных отношений. Вариативная часть – Б1.В.07

#### **1.5. Взаимосвязь с другими дисциплинами**

Дисциплина «Газоноведение» связана с дисциплинами: овощеводство, плодоводство.

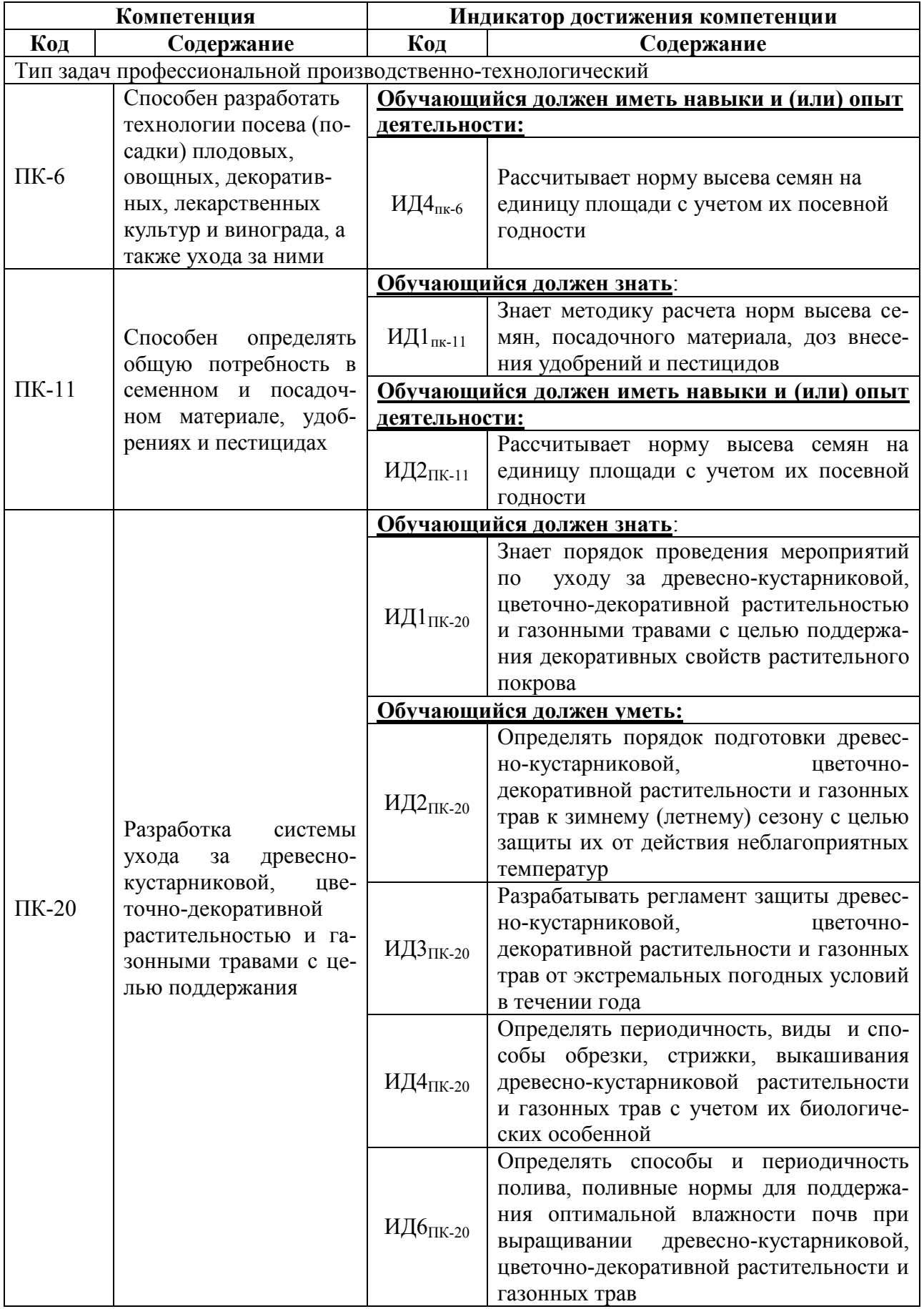

# **2. Планируемые результаты обучения по дисциплине**

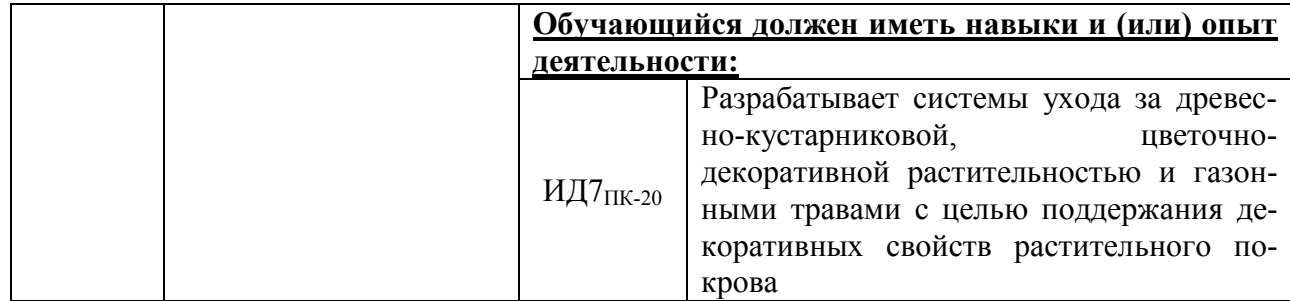

### **3. Объём дисциплины и виды работ 3.1. Очная форма обучения**

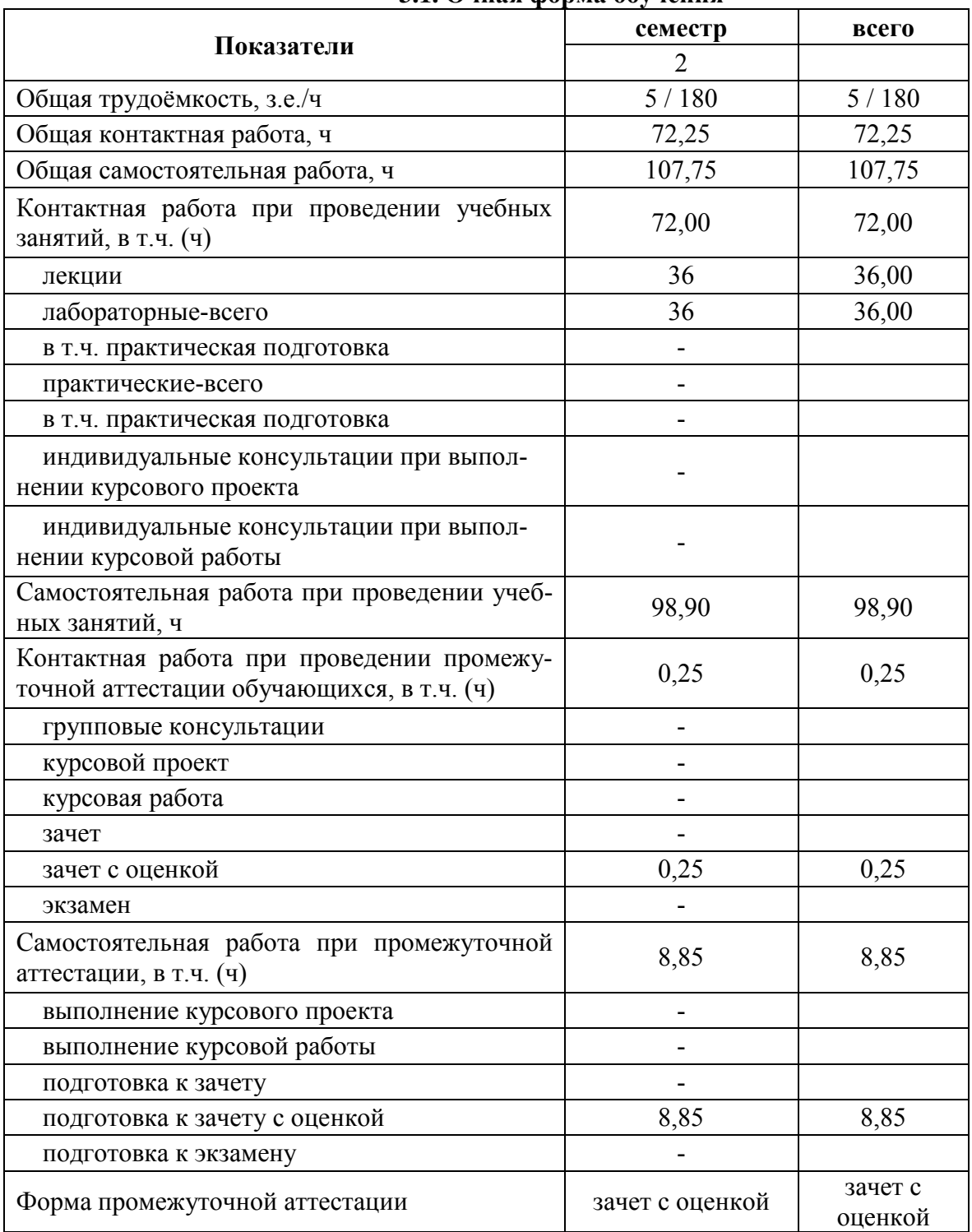

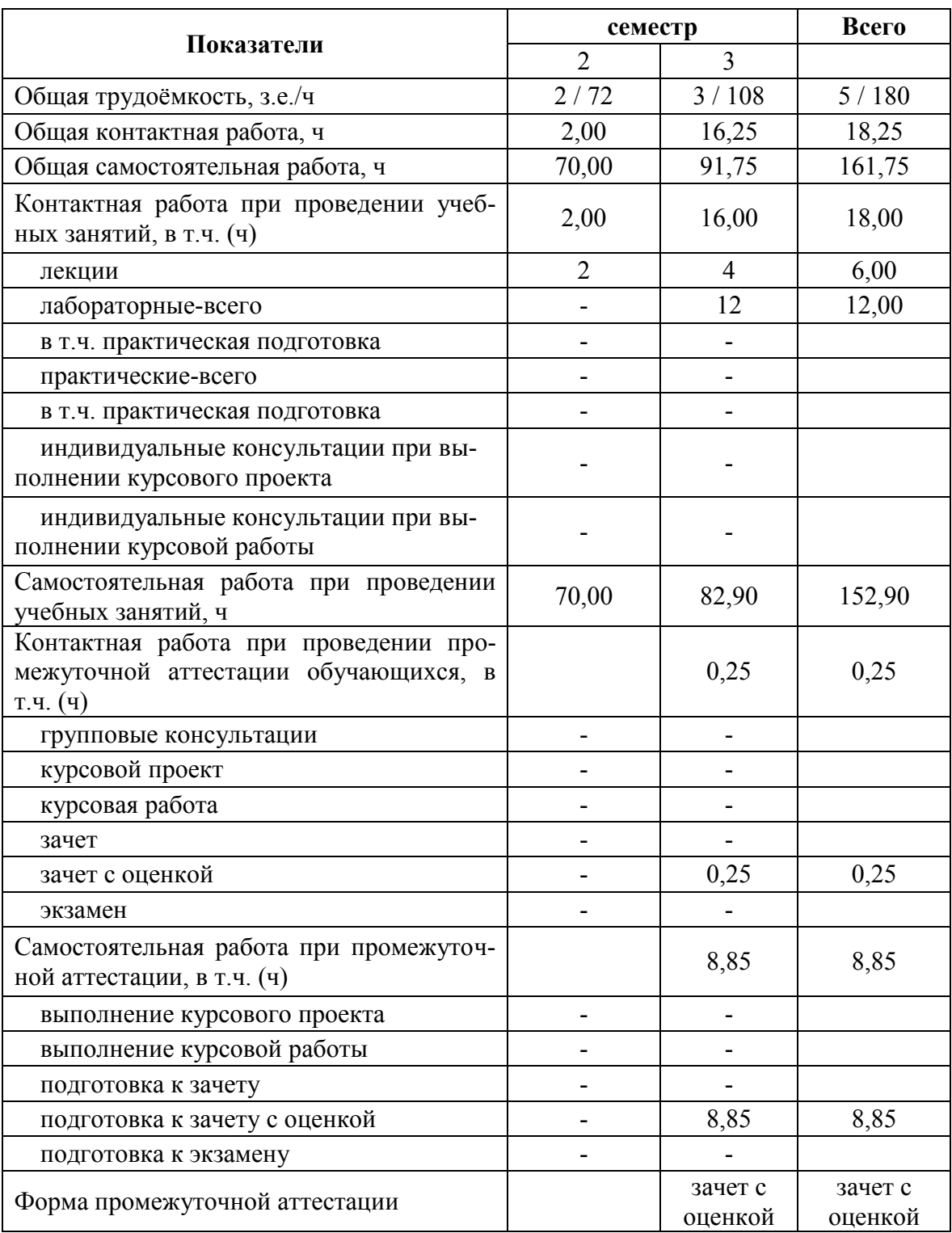

#### **3.2. Заочная форма обучения**

## **4. Содержание дисциплины**

## **4.1. Содержание дисциплины в разрезе разделов и подразделов**

РАЗДЕЛ 1. ПОНЯТИЕ ГАЗОННОГО ПОКРЫТИЯ И ЕГО ЗНАЧЕНИЕ В ЖИЗ-НИ ЧЕЛОВЕКА

**Подраздел 1.1. Введение**. Определение и структура газона. История создания газонов с древних времен до наших дней.

**Подраздел 1.2. Роль газонов и дерновых покрытий в улучшении внешней среды населенных пунктов.** Требования, предъявляемые к дерновым покрытиям.

РАЗДЕЛ 2. КЛАССИФИКАЦИЯ ГАЗОННЫХ ТРАВ ПО БИОЛОГИЧЕСКИМ ОСОБЕННОСТЯМ.

**Подраздел 2.1. Биологические и экологические особенности газонных трав**. Основные виды газонных трав. Формирование подземных и надземных органов у газонных трав. Отношение дернообразущих растений к факторам окружающей среды. Районирование культур для газонов различного назначения. Применение ковровых и почвопокровных растений при озеленении населенных пунктов.

**Подраздел 2.2.** Принципы формирования газонных травостоев, их состав. Типы газонных травостоев в зависимости от их состава. Фитоценотическое представление о газоне. Изменение в газонных фитоценозах. Жизненность популяций культурных газонных травостоев. Оптимизация состава газонных травосмесей

РАЗДЕЛ 3. ОЦЕНКА КАЧЕСТВА ГАЗОНОВ.

**Подраздел 3.1.** Классификация дерновых покрытий. Биологическая и техническая оценка качества газонов. Инвентаризация газонов.

РАЗДЕЛ 4. СОЗДАНИЕ ГАЗОНОВ И ДЕРНОВЫХ ПОКРЫТИЙ.

**Подраздел 4.1. Технология создания газонов.** Подготовка территории. Посев семян. Уход за газоном. Укладка дернины. Способ гидропосева. Создание газонов из вегетативных частей растений.

**Подраздел 4.2. Технология создания спортивных и мавританских газонов.**  Подготовка территории для футбольного поля, посев семян. Особенности ухода за спортивным газоном. Особенности создания мавританских газонов, расчет нормы высева семян цветочных культур.

РАЗДЕЛ 5. ТЕХНОЛОГИИ СОДЕРЖАНИЯ И РЕМОНТА ГАЗОНОВ.

**Подраздел 5.1. Принципы разработки технологий содержания и ремонта газонов.** Технология ухода за газонным травостоем в год посева. Ежегодные мероприятия по уходу за газоном со второго года вегетации. Удобрение, известкование, землевание, полив, стрижка газонов. Аэрация дернины. Система борьбы с сорняками.

**Подраздел 5.2. Болезни и вредители газонных трав и меры защиты от них.** Приемы ухода за газоном в зимний период. Текущий и капитальный ремонт газонов.

РАЗДЕЛ 6. ГАЗОНЫ И ДЕРНОВЫЕ ПОКРЫТИЯ ДЛЯ ЭКСТРЕМАЛЬНЫХ УСЛОВИЙ ПРОИЗРАСТАНИЯ И ЭКСПЛУАТАЦИИ.

**Подраздел 6.1.** Особенности создания и обслуживания дерновых покрытий для закрепления откосов дорог и гидротехнических сооружений, крутых склонов и отвалов. Особенности создания и обслуживания на участках, прилегающих к проезжей части улиц и автострадам.

## **4.2. Распределение контактной и самостоятельной работы при подготовке к занятиям по подразделам**

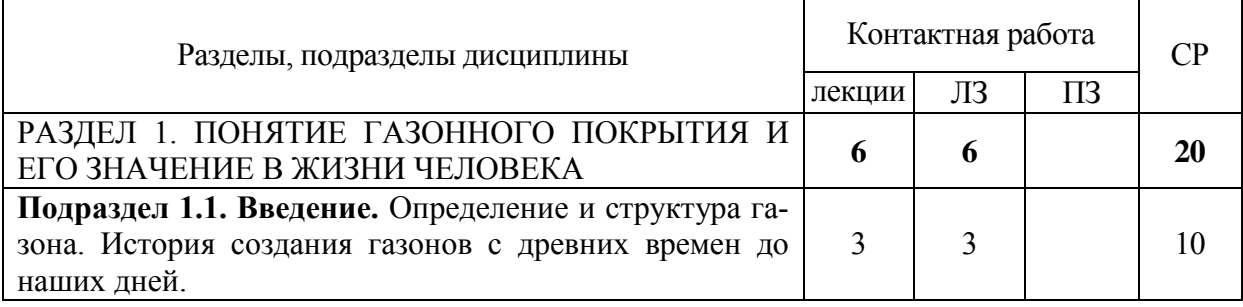

#### 4.2.1. Очная форма обучения

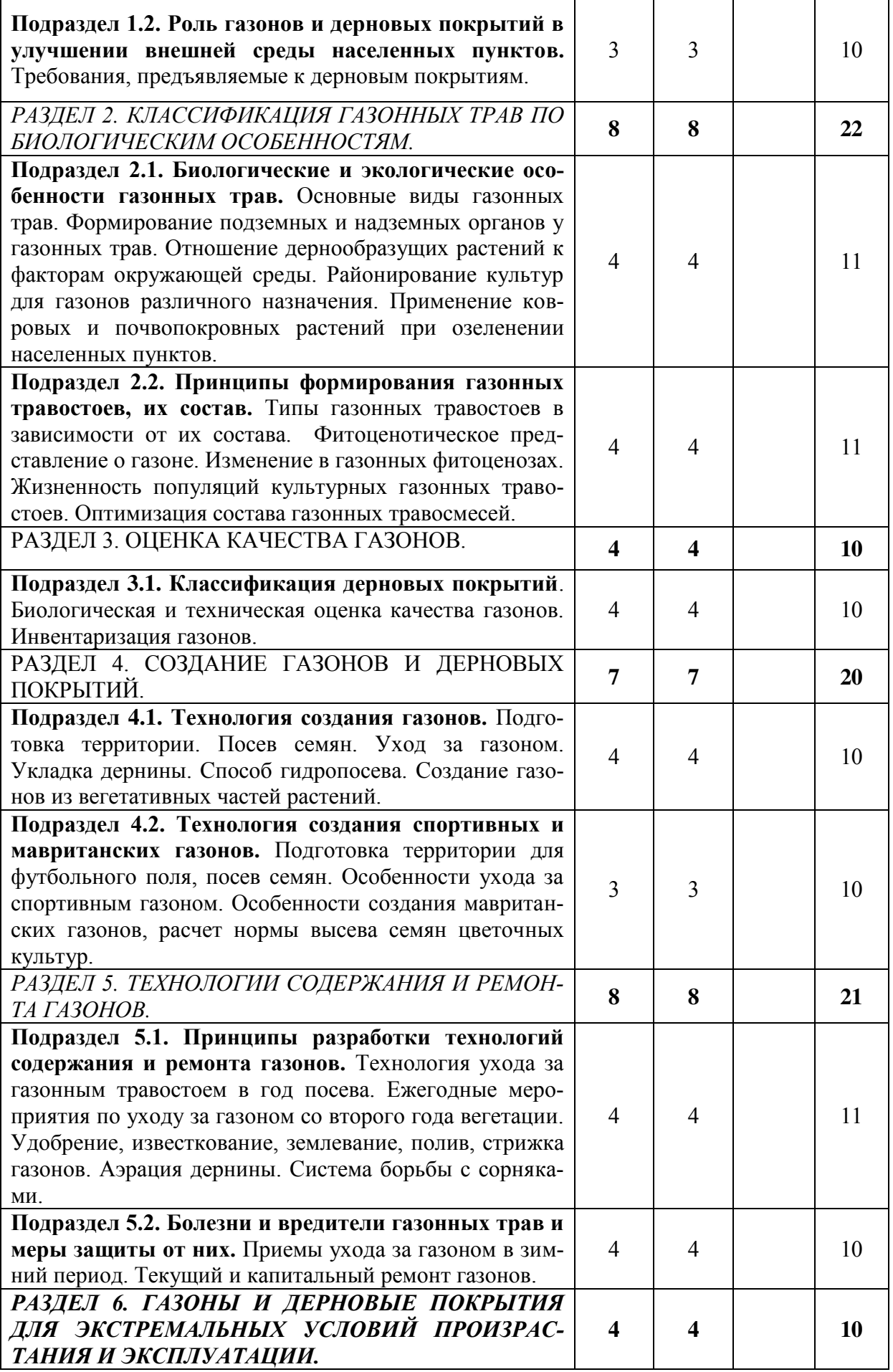

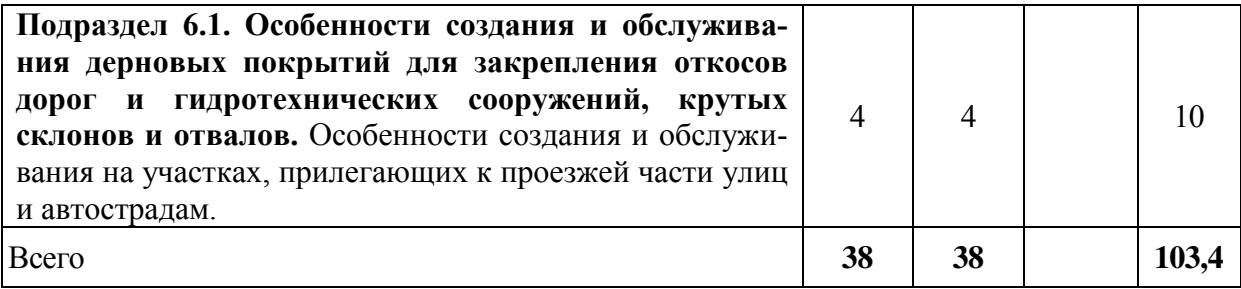

# 4.2.2. Заочная форма обучения

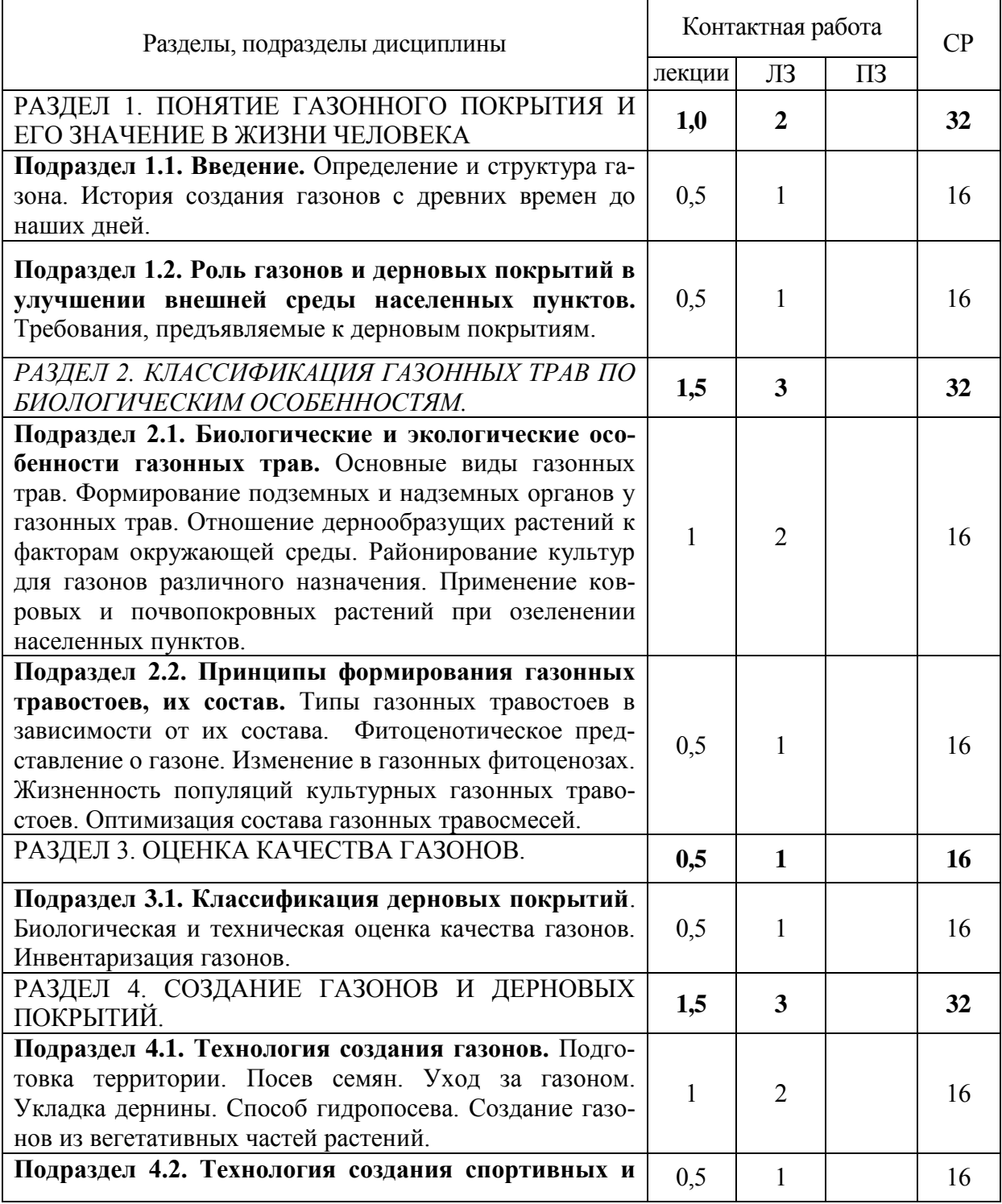

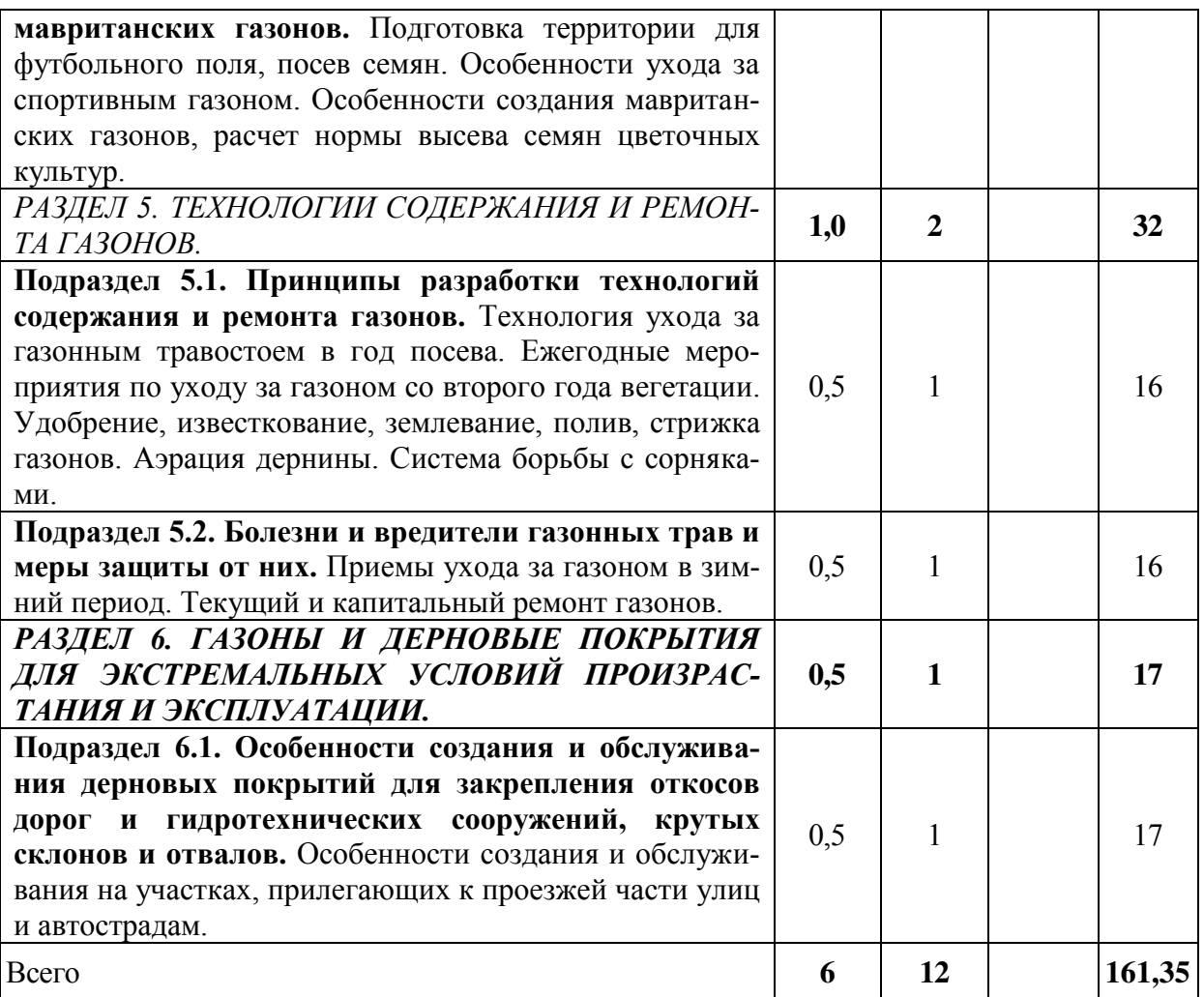

#### **4.3. Перечень тем и учебно-методического обеспечения для самостоятельной работы обучающихся**

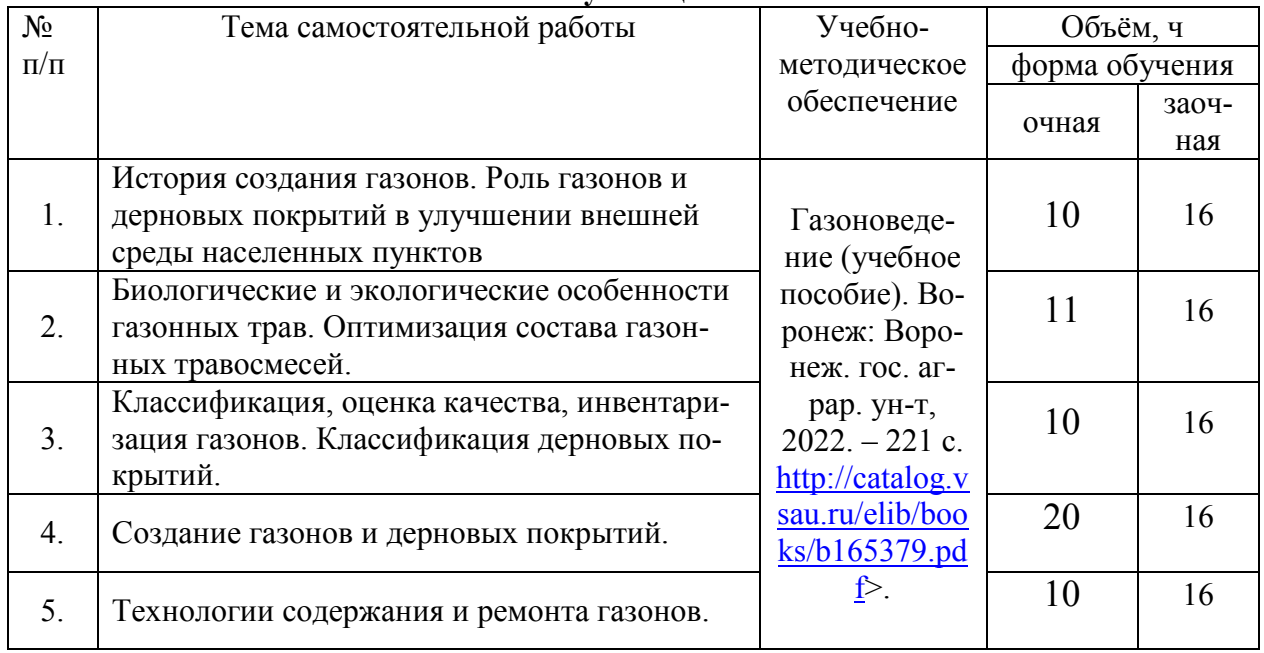

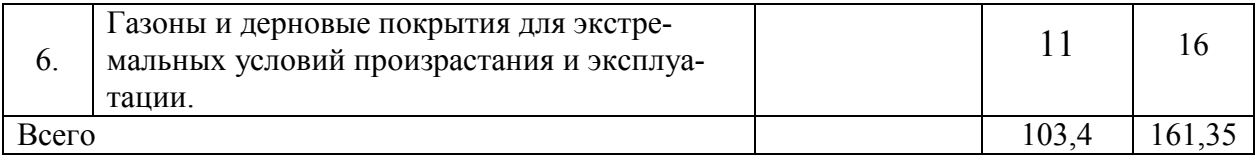

## **5. Фонд оценочных средств для проведения промежуточной аттестации и текущего контроля 5.1. Этапы формирования компетенций**

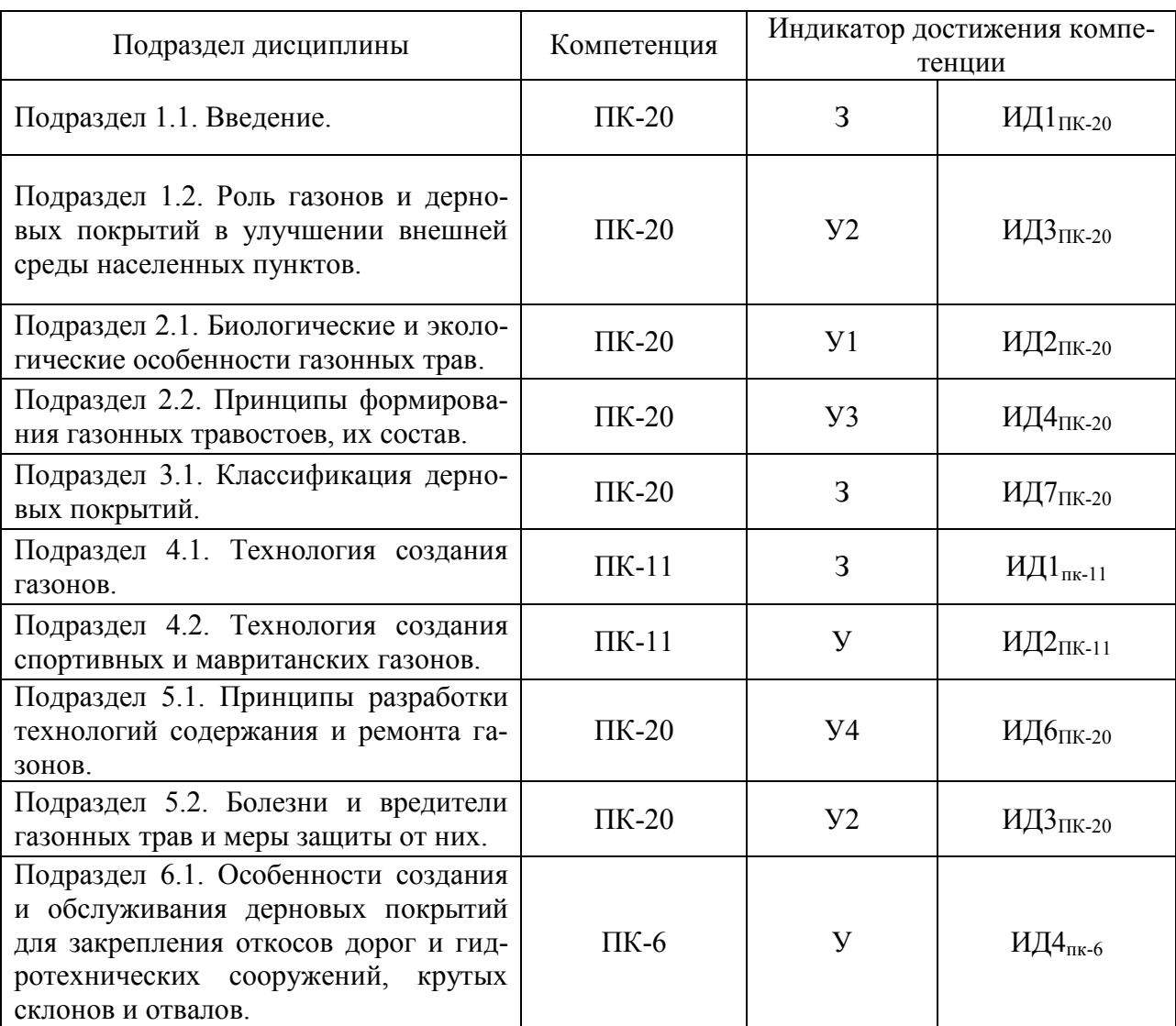

### **5.2. Шкалы и критерии оценивания достижения компетенций 5.2.1. Шкалы оценивания достижения компетенций**

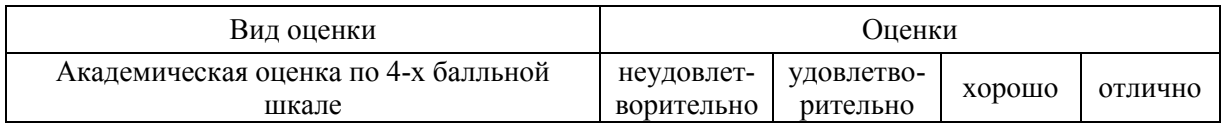

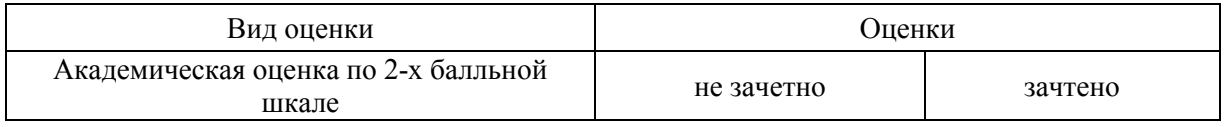

## **5.2.2. Критерии оценивания достижения компетенций**

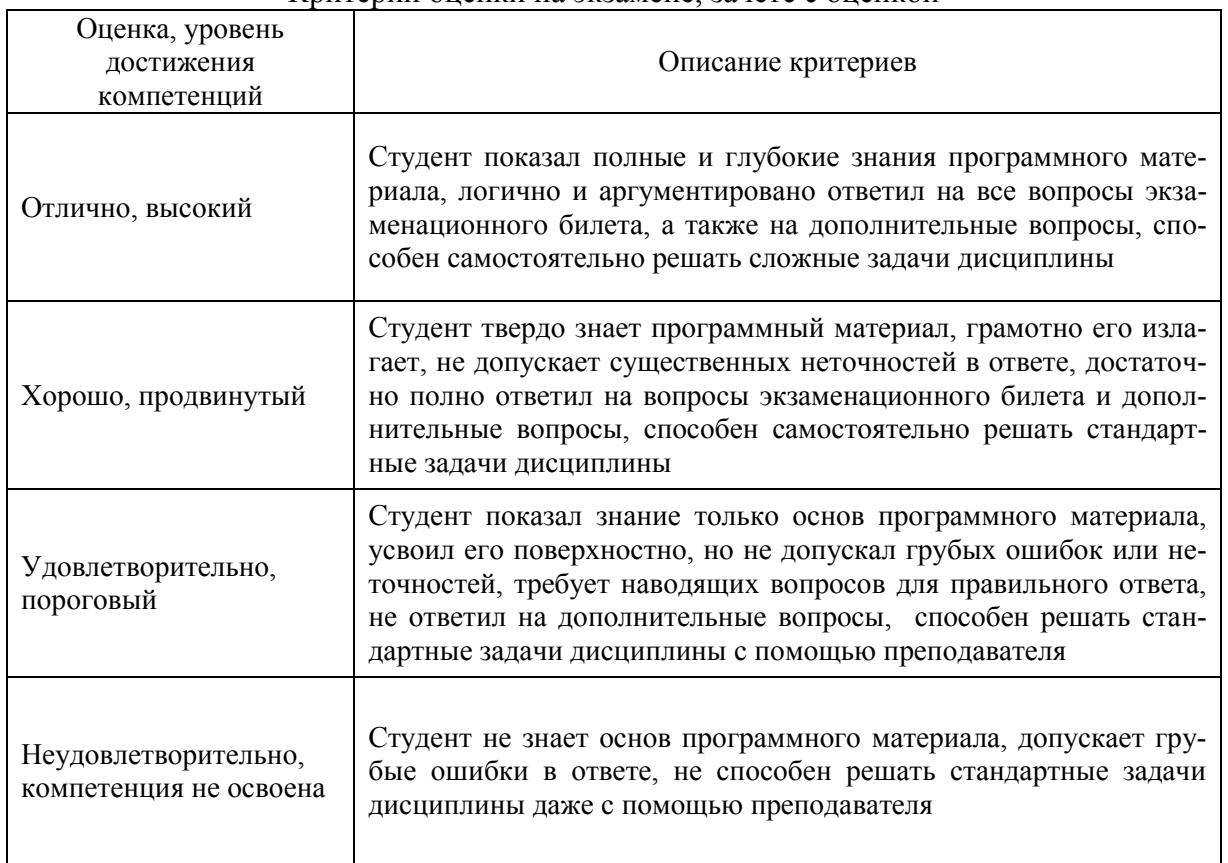

#### Критерии оценки на экзамене, зачете с оценкой

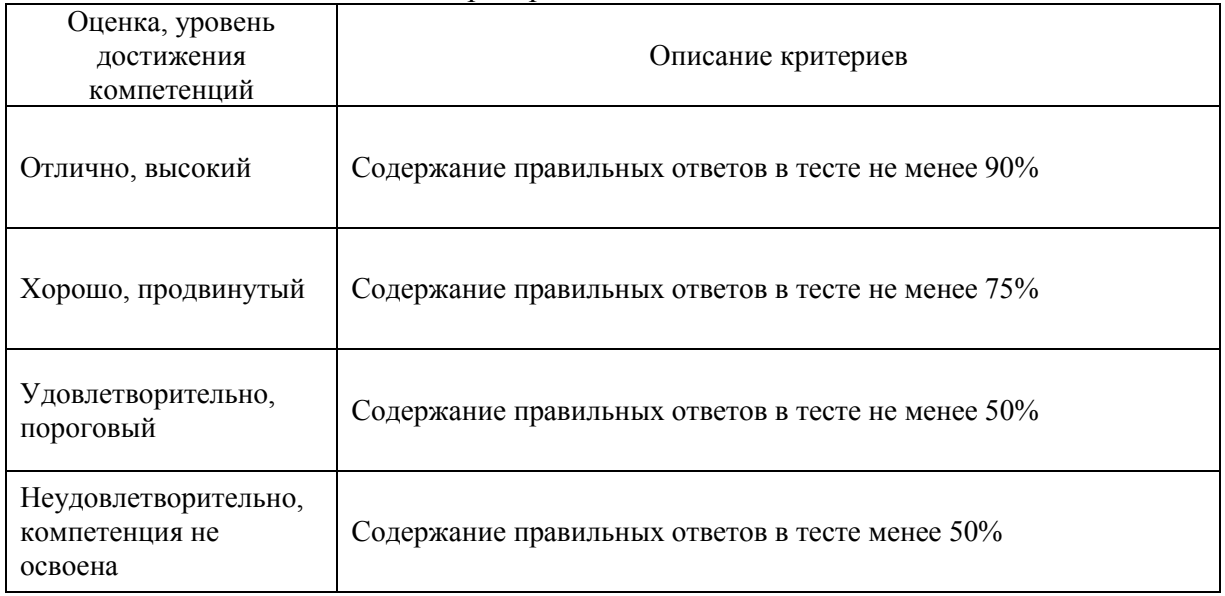

#### Критерии оценки тестов

## Критерии оценки устного опроса

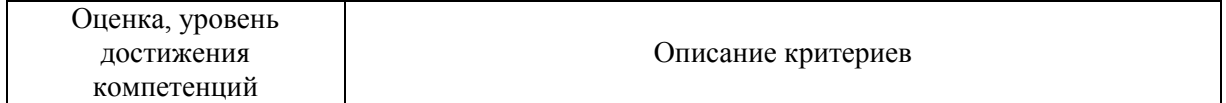

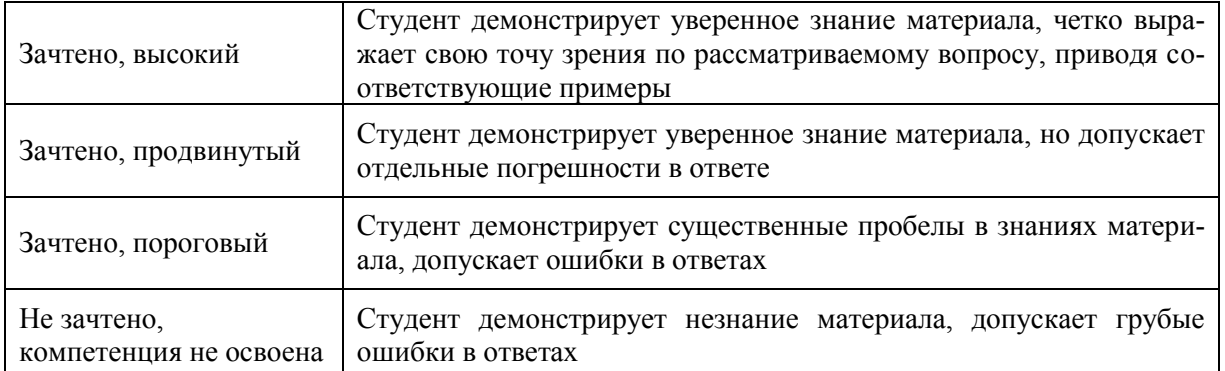

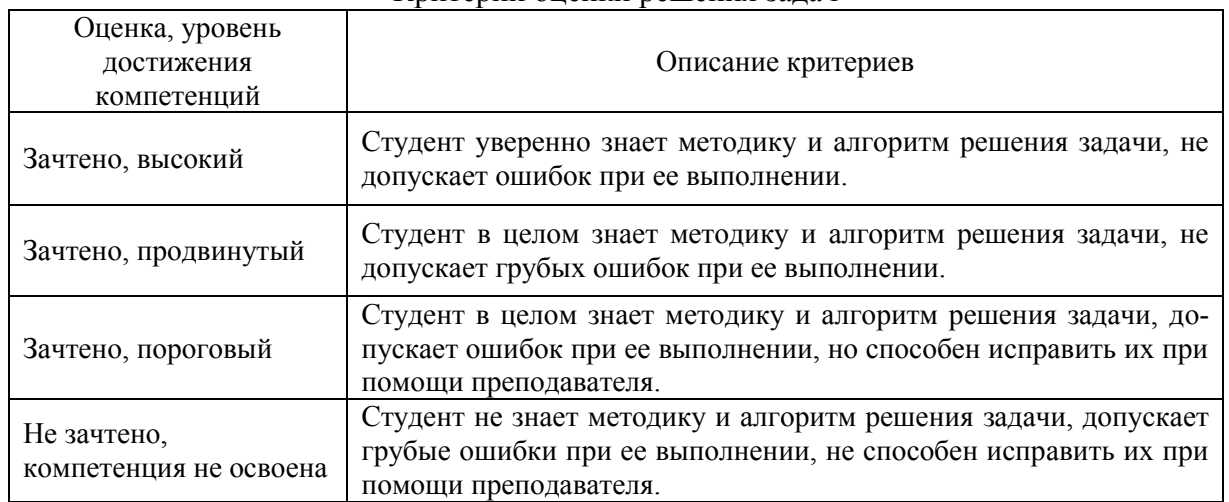

#### Критерии оценки решения задач

#### **5.3. Материалы для оценки достижения компетенций 5.3.1. Оценочные материалы промежуточной аттестации**

#### **5.3.1.1. Вопросы к экзамену**

*«Не предусмотрены»*

**5.3.1.2. Задачи** *к экзамену*

*«Не предусмотрены»*

#### **5.3.1.3. Вопросы к зачету с оценкой**

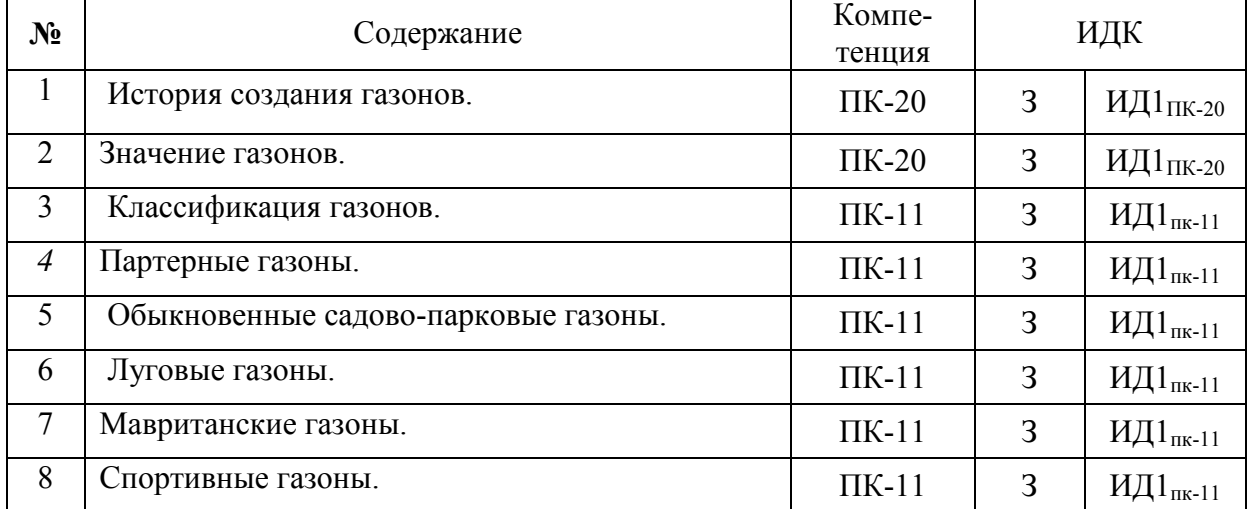

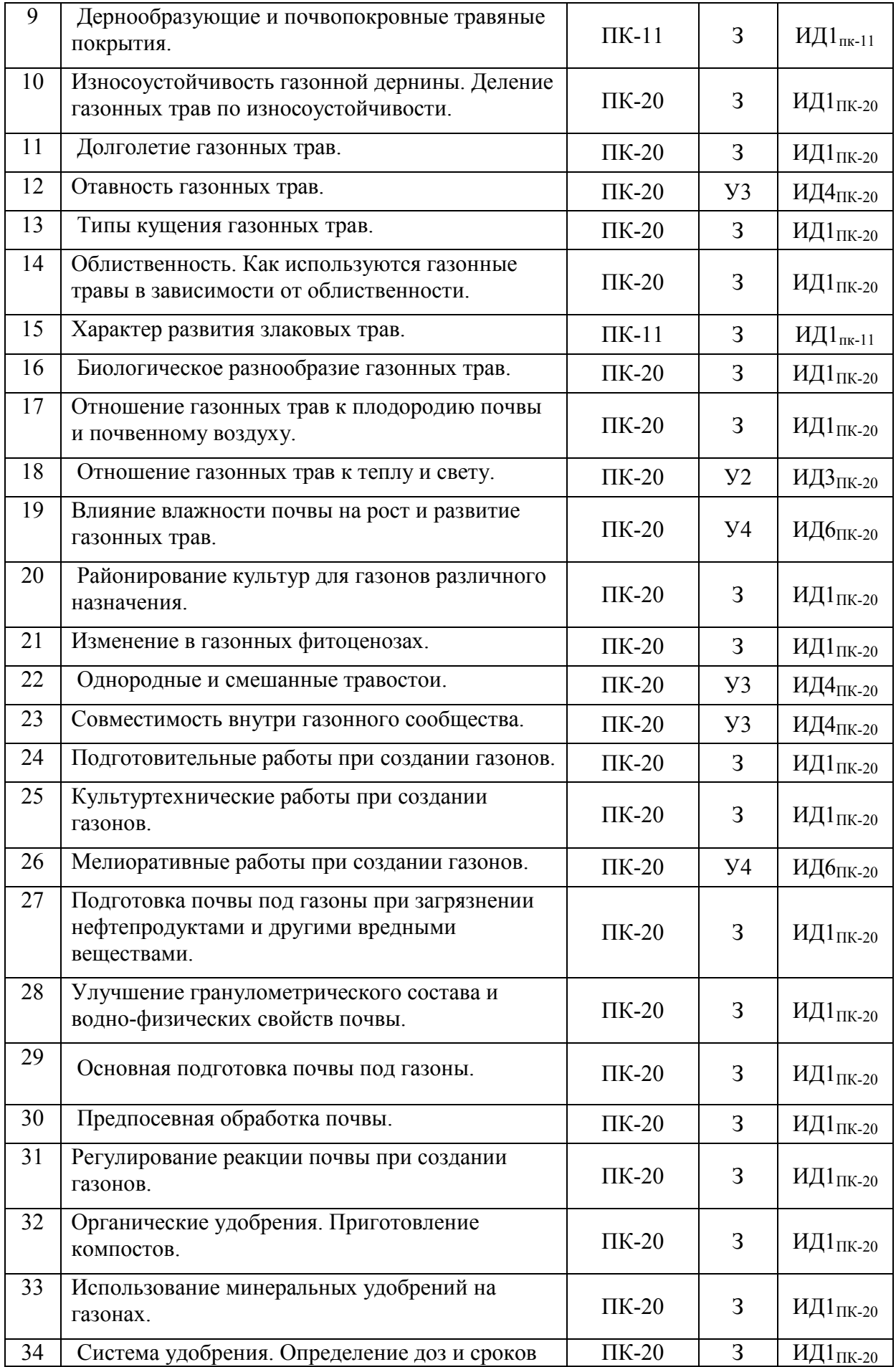

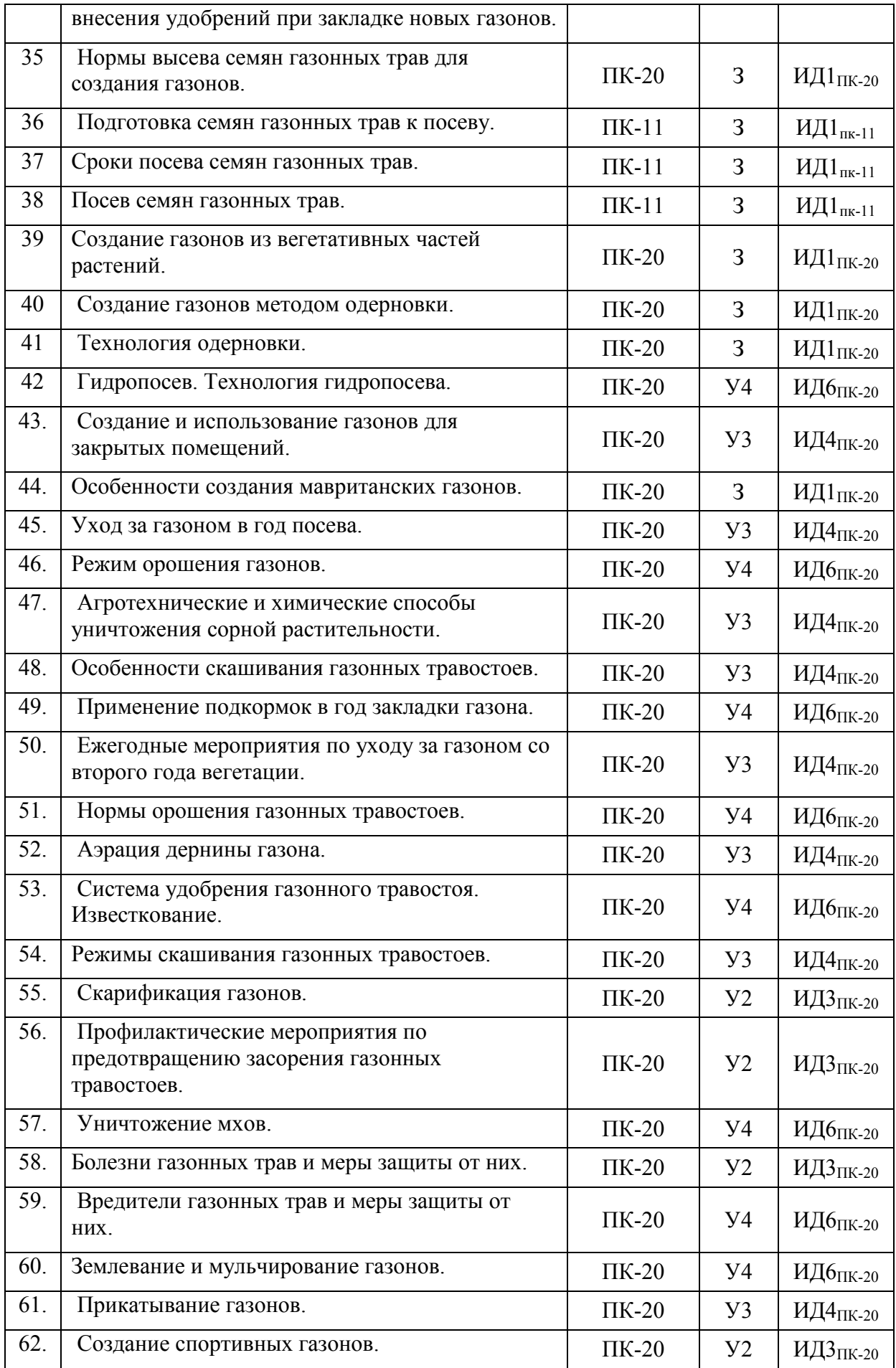

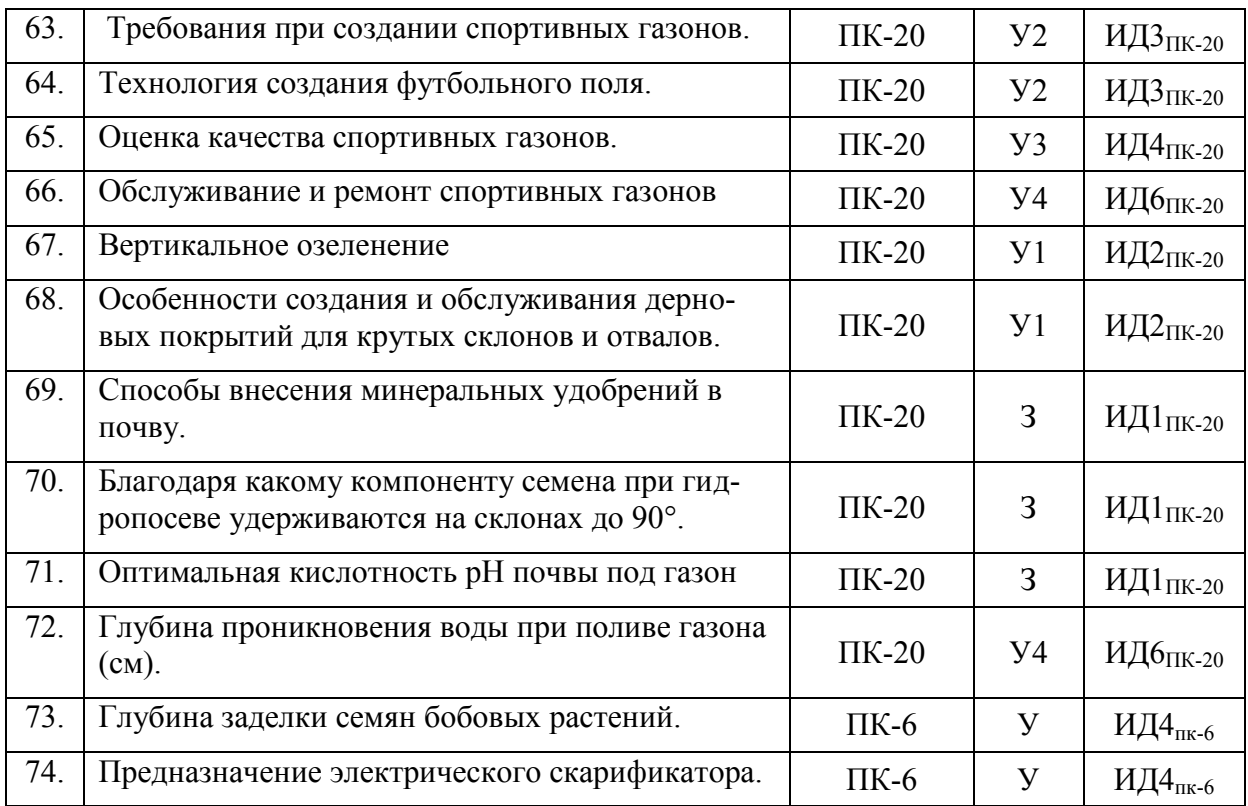

## **5.3.1.5. Перечень тем курсовых проектов (работ)** *Не предусмотрены*

# **5.3.1.6. Вопросы к защите курсового проекта (работы)** *Не предусмотрены*

# **5.3.2. Оценочные материалы текущего контроля**

| $5.5.211.1$ Doupocal rection |                                                 |                  |     |                                 |
|------------------------------|-------------------------------------------------|------------------|-----|---------------------------------|
| $N_2$                        | Содержание                                      | Компе-<br>тенция | ИДК |                                 |
| 1.                           | Вегетативные органы газонных трав               | $\Pi K-20$       | 3   | ИД1 $\text{II}_{\text{IIK-20}}$ |
| 2.                           | Культурный газон это                            | $\Pi K-20$       | 3   | ИД1 пк-20                       |
| 3.                           | Дерновый пласт это                              | $\Pi K-20$       | 3   | ИД1 пк-20                       |
| 4.                           | Устойчивость дернины к вытаптыванию зависит от  | $\Pi K-20$       | 3   | ИД1 $\text{II}_{\text{IIK-20}}$ |
| 5.                           | По высоте травостоя газонные травы представлены | $\Pi$ K-11       | 3   | ИД1 пк-20                       |
| 6.                           | К корневищным злакам относятся                  | $\Pi$ K-11       | 3   | ИД1 $\pi$ к-20                  |
| 7.                           | К рыхлокустовым злакам относятся                | $\Pi K-11$       | 3   | ИД1 $\text{II}_{\text{IIK-20}}$ |
| 8.                           | Плотнокустовые злаки это                        | $\Pi K-11$       | 3   | ИД1 $\text{II}_{\text{IIK-20}}$ |
| 9.                           | Столонообразующие злаки                         | $\Pi K-11$       | 3   | ИД1 пк-20                       |
| 10.                          | Разнортавье это                                 | $\Pi$ K-11       | 3   | ИД1 пк-20                       |
| 11.                          | Партерные газоны создаются                      | $\Pi K-11$       | 3   | ИД1 пк-20                       |
| 12.                          | Мавританский газон                              | $\Pi K-11$       | 3   | ИД1 $\text{II}_{\text{IIK-20}}$ |
| 13.                          | Оптимальная влажность почвы для ценных видов    | $\Pi K-11$       | 3   | ИД1 $\pi$ к-20                  |
|                              | TpaB                                            |                  |     |                                 |
| 14.                          | Высокая засухоустойчивость определяется         | $\Pi K-11$       | 3   | ИД $1$ пк-20                    |

5.3.2.1. Вопросы тестов

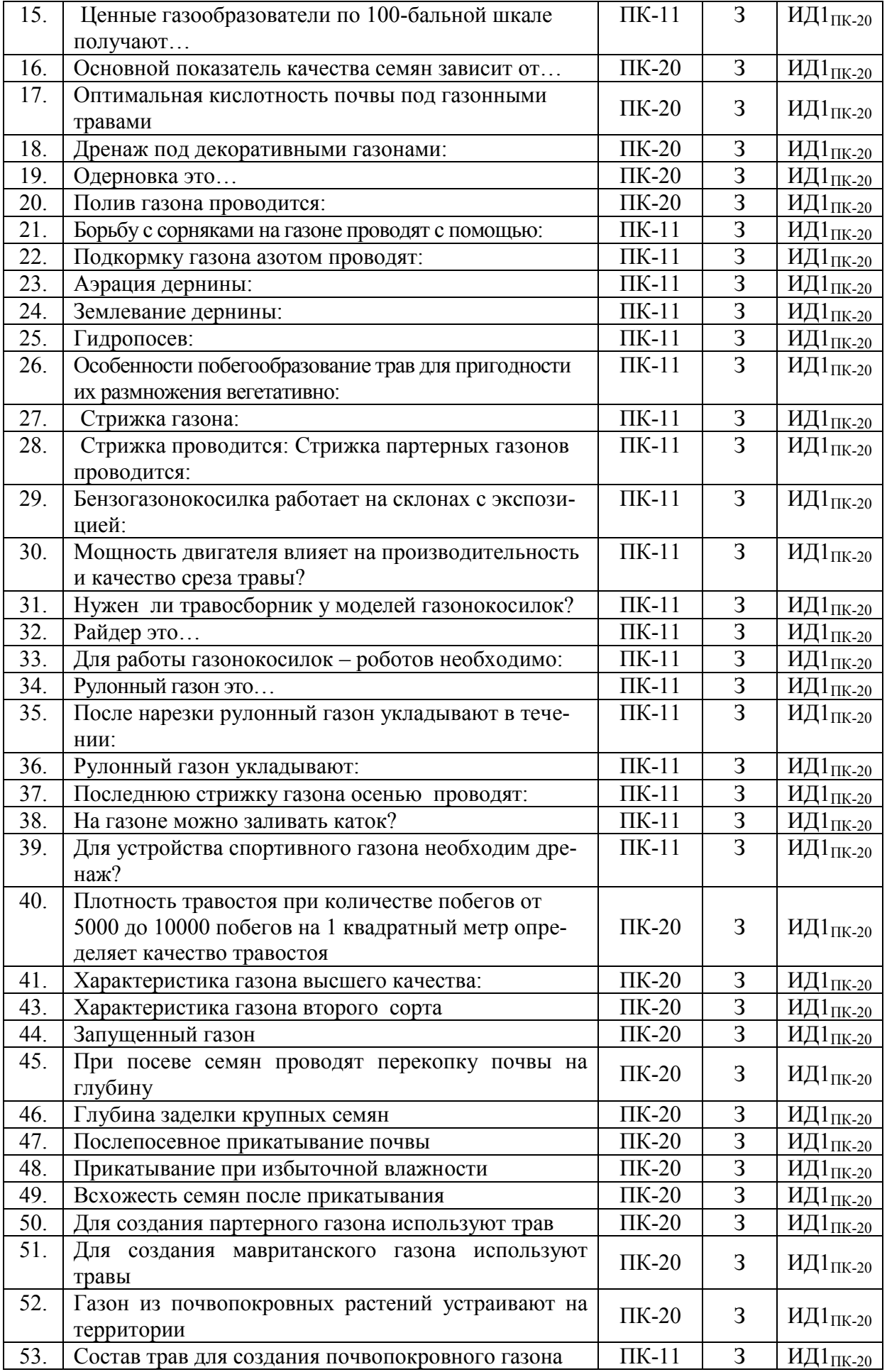

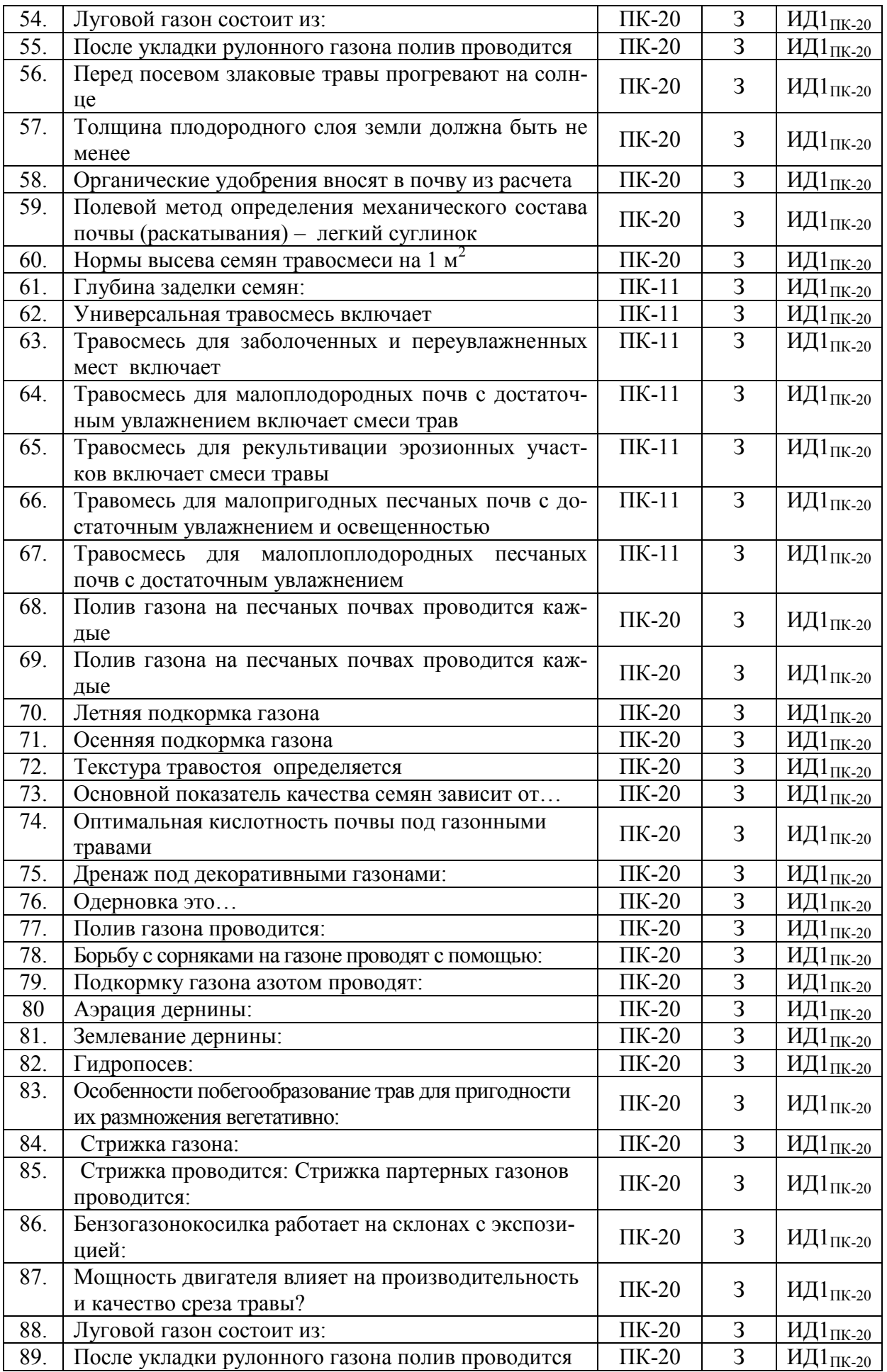

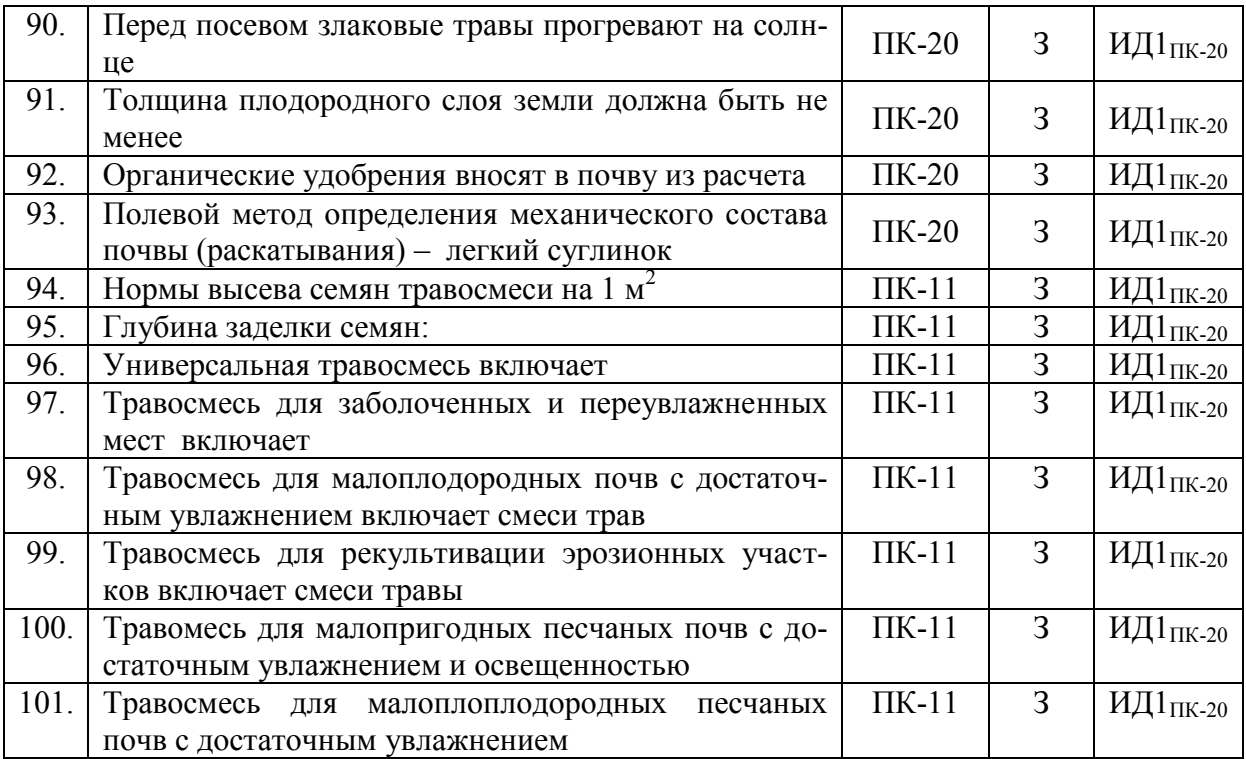

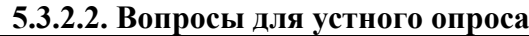

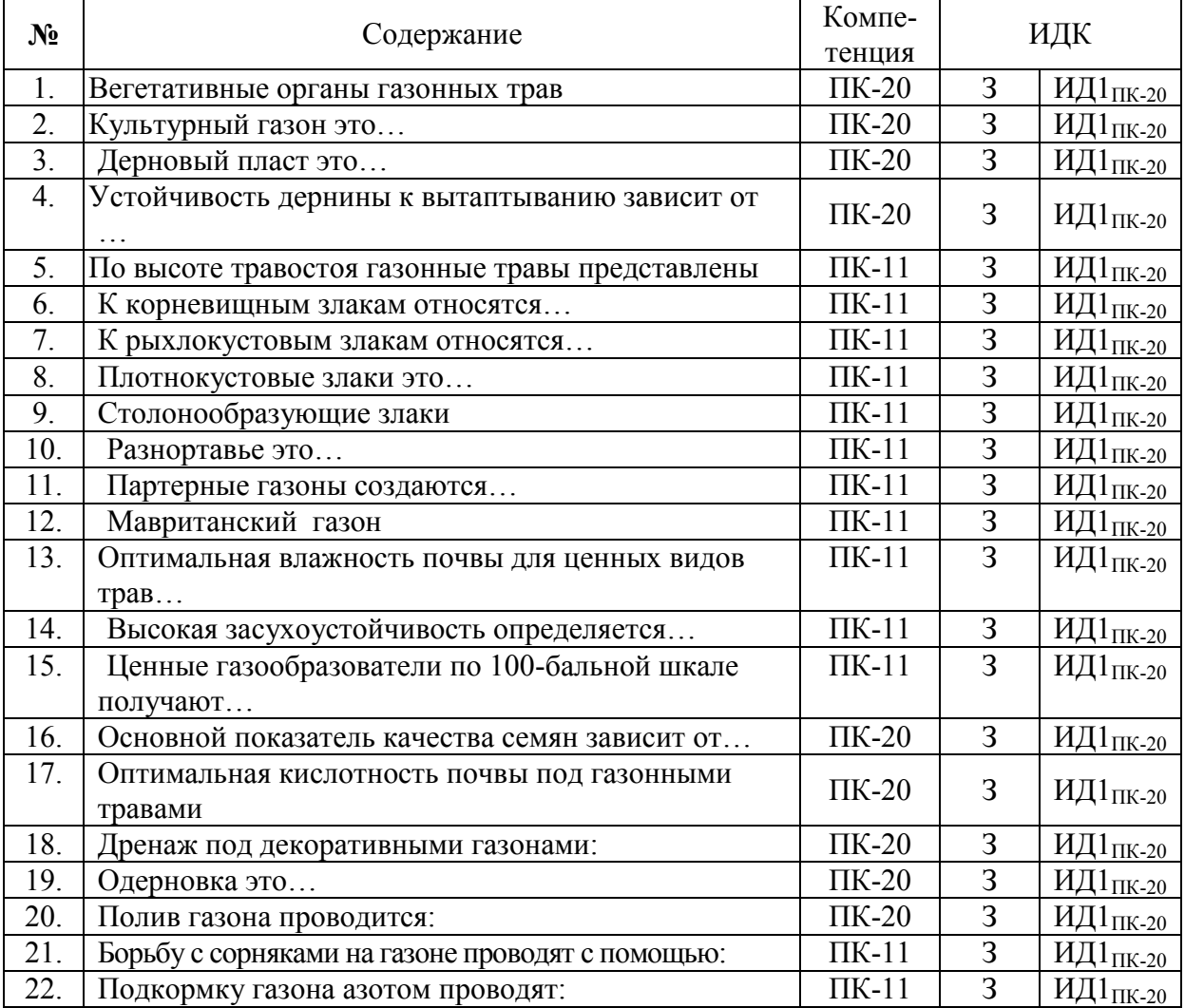

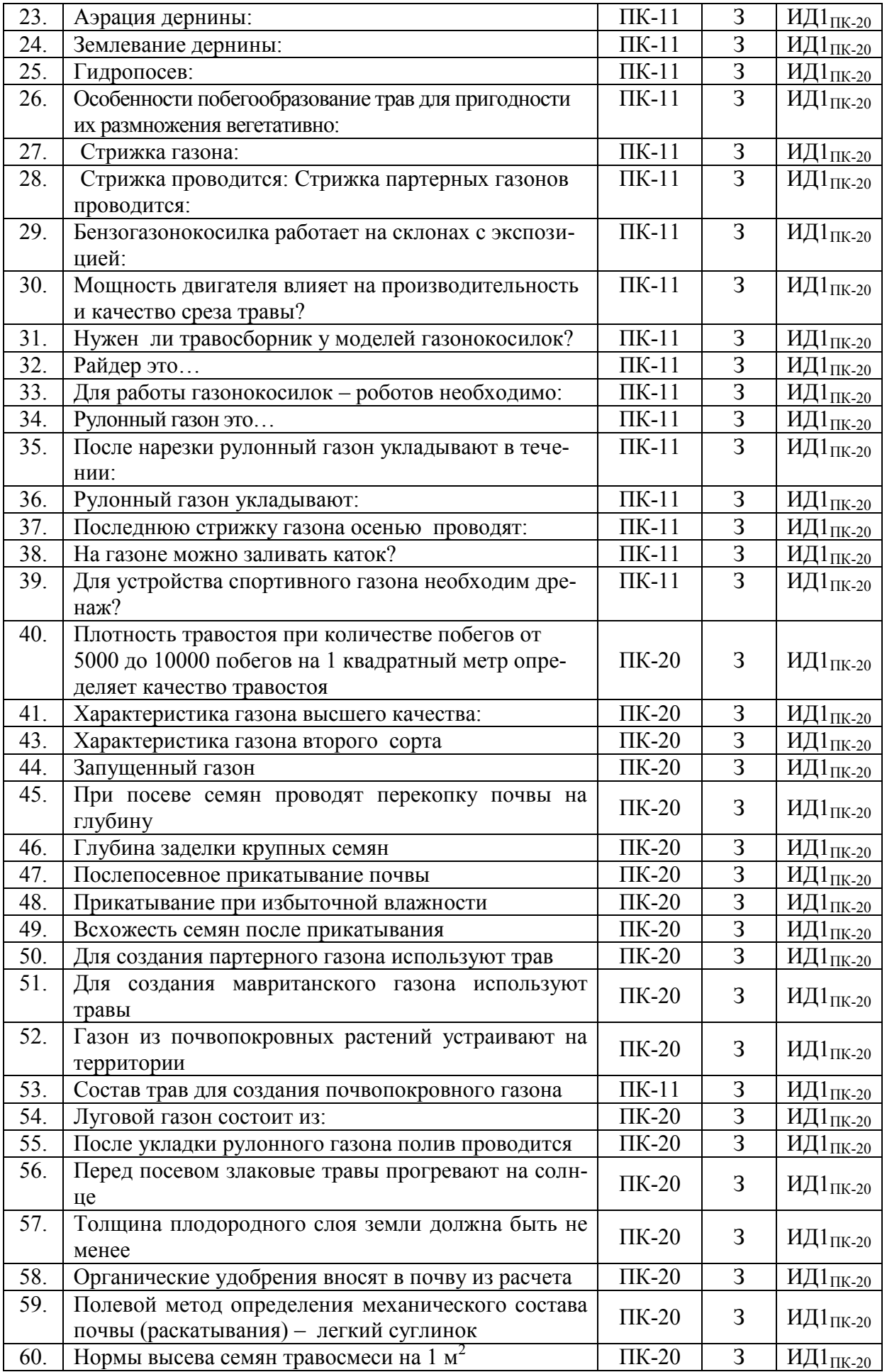

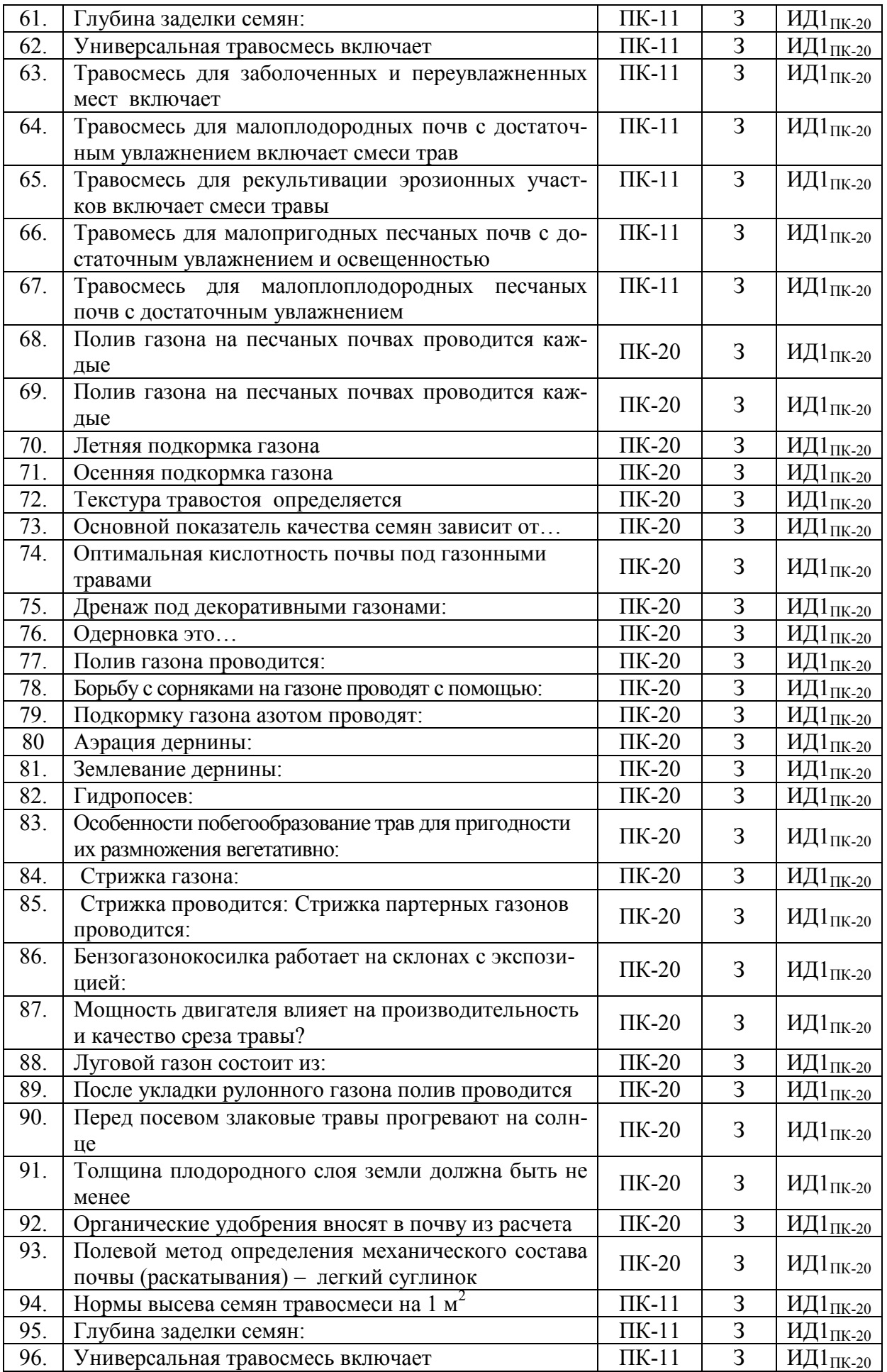

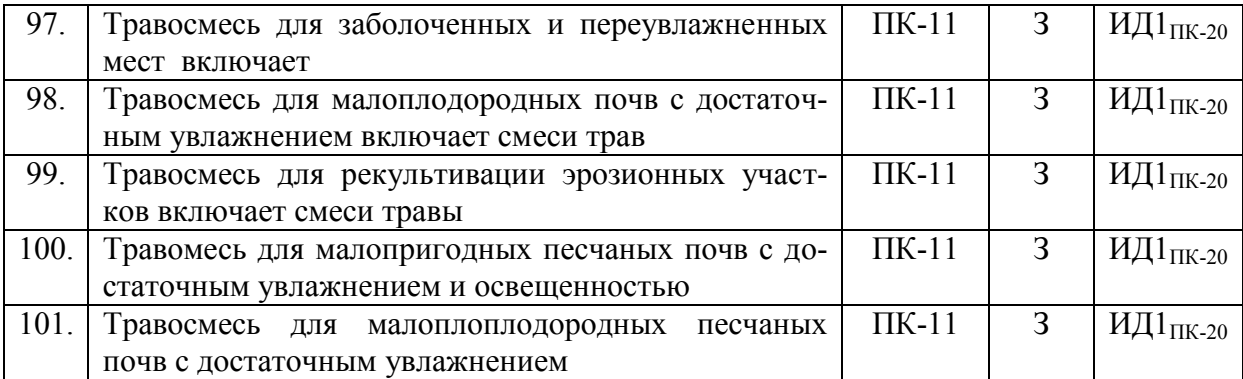

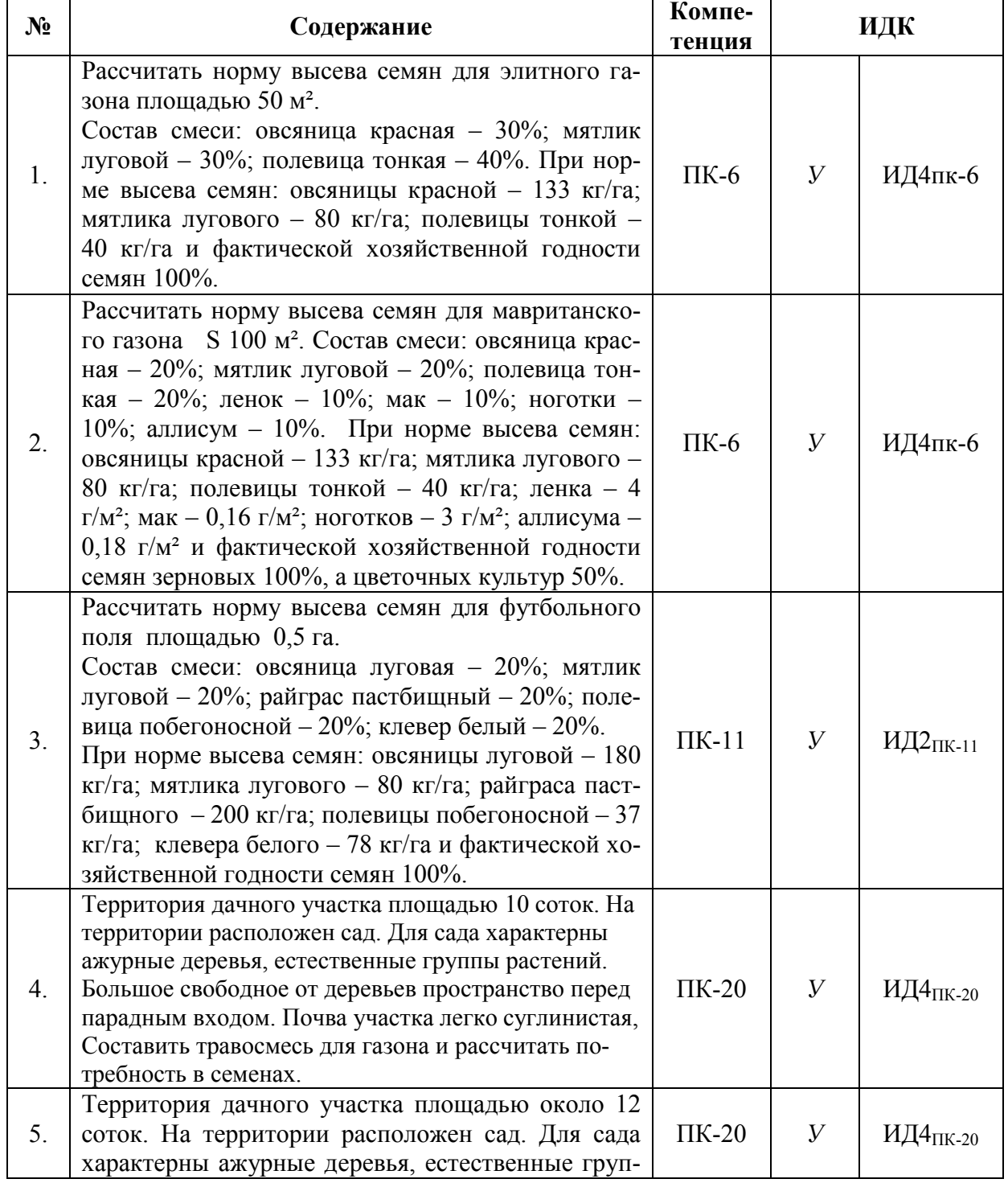

## **5.3.2.3. Задачи для проверки умений и навыков**

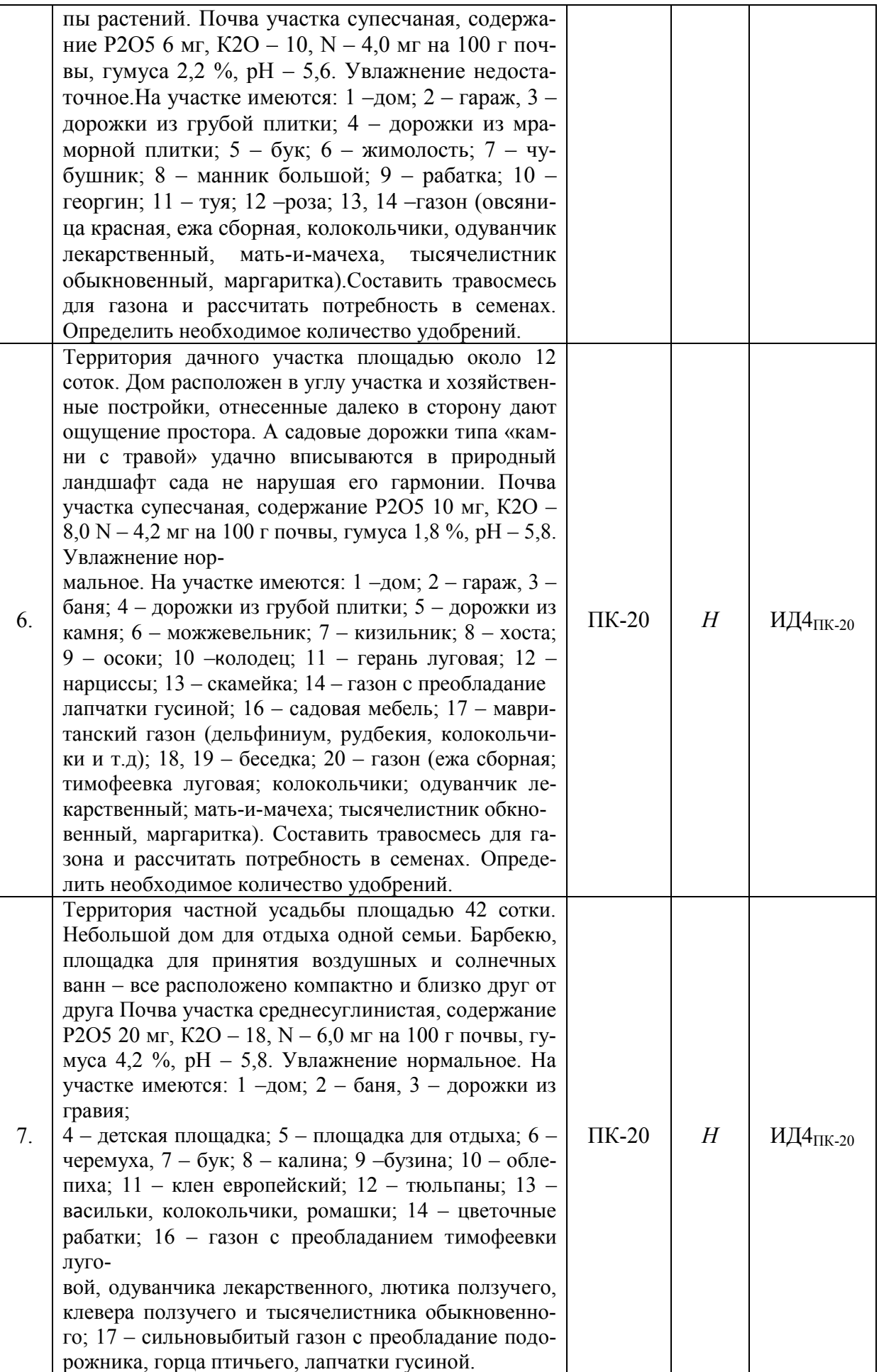

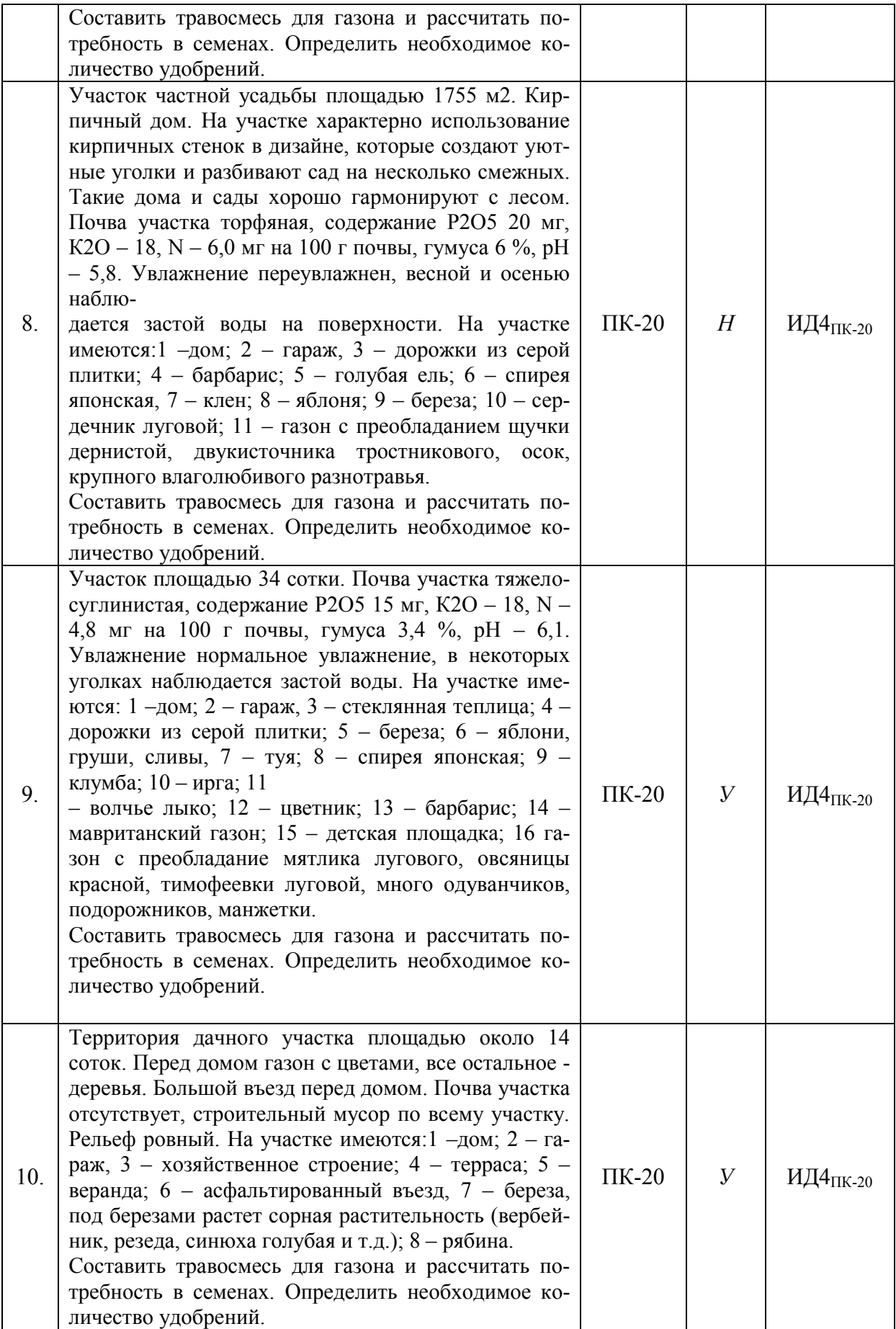

#### **5.3.2.4.** Перечень тем рефератов, контрольных, расчетно-графических работ *Не предусмотрены*

#### **5.3.2.5.** Вопросы для контрольной (расчетно-графической) работы *Не предусмотрены*

*Рекомендуемое количество вопросов и задач по формам промежуточной аттестации и текущего контроля в расчете на 1 зачетную единицу*

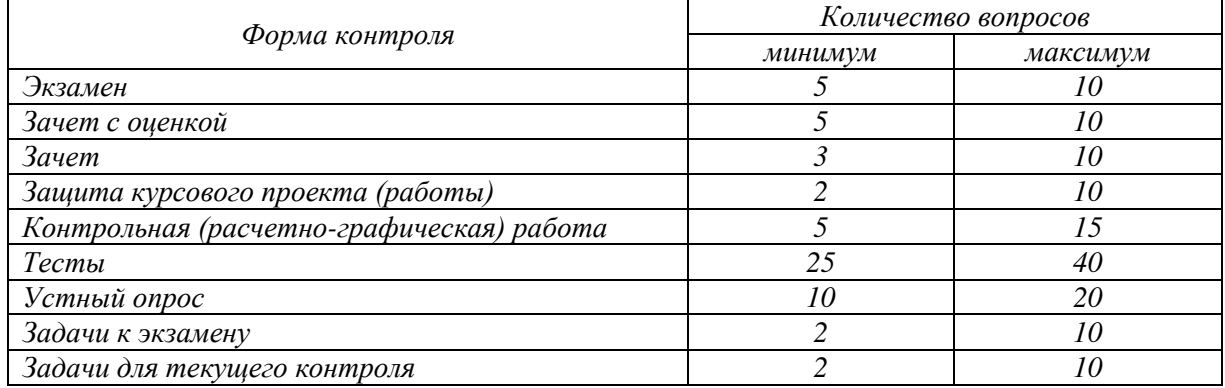

#### **5.4. Система оценивания достижения компетенций**

#### **5.4.1. Оценка достижения компетенций в ходе промежуточной аттестации**

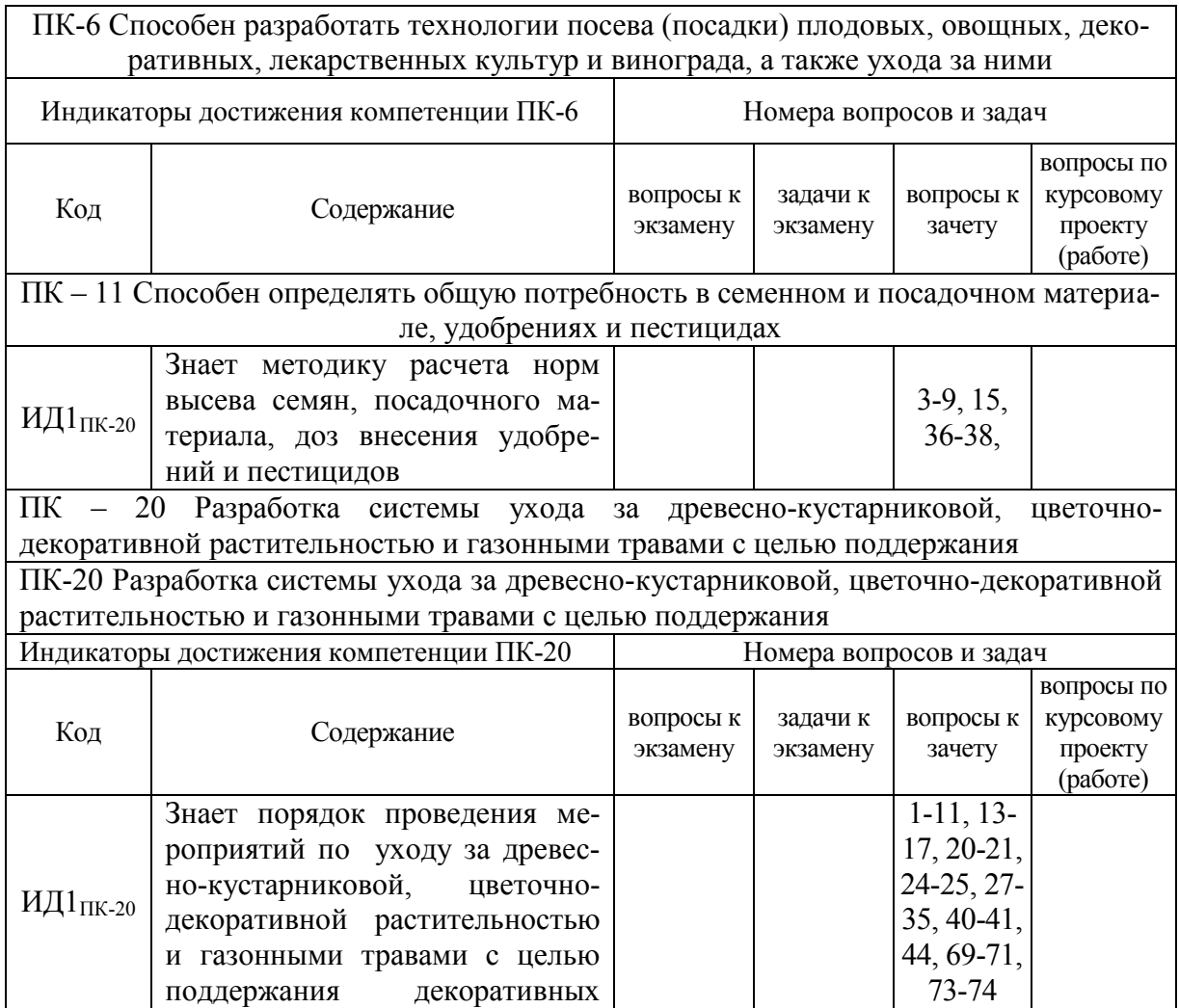

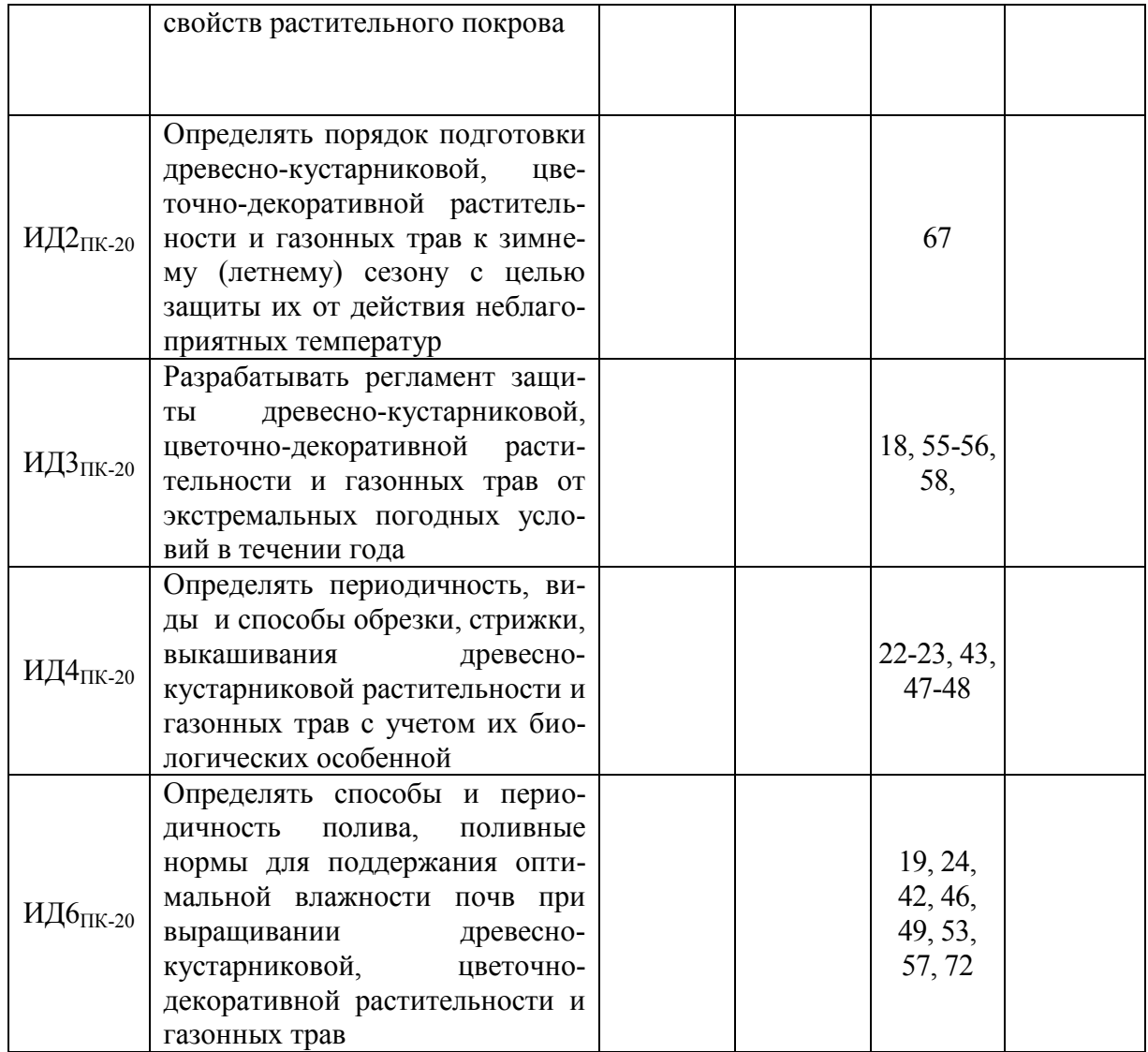

# **6. Учебно-методическое и информационное обеспечение дисциплины**

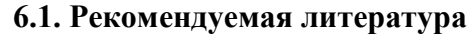

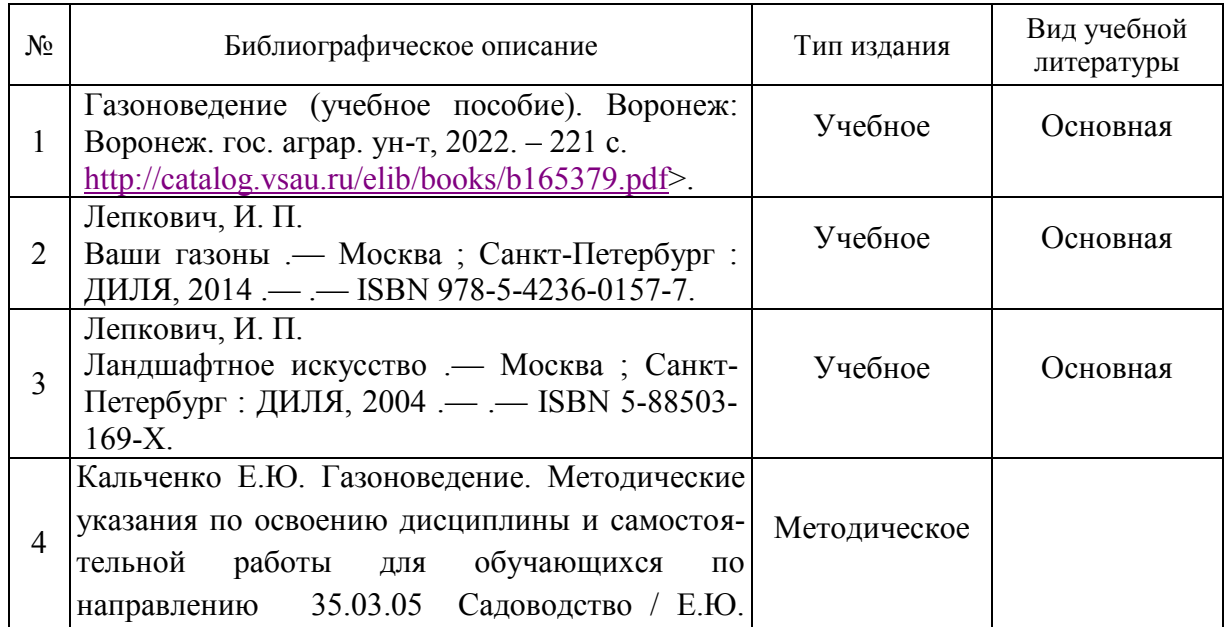

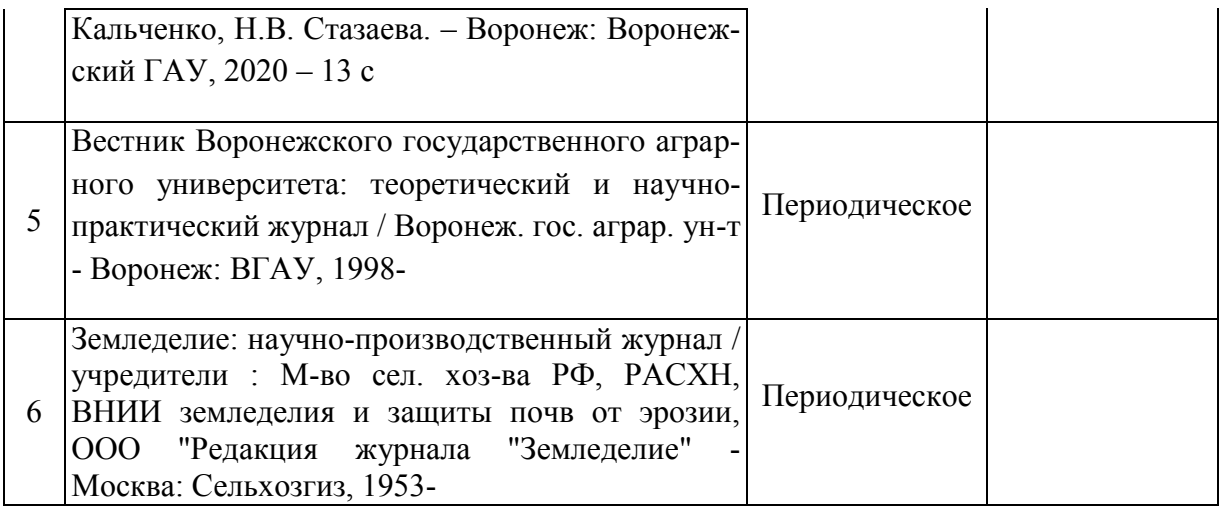

## **6.2. Ресурсы сети Интернет 6.2.1. Программное обеспечение общего назначения.**

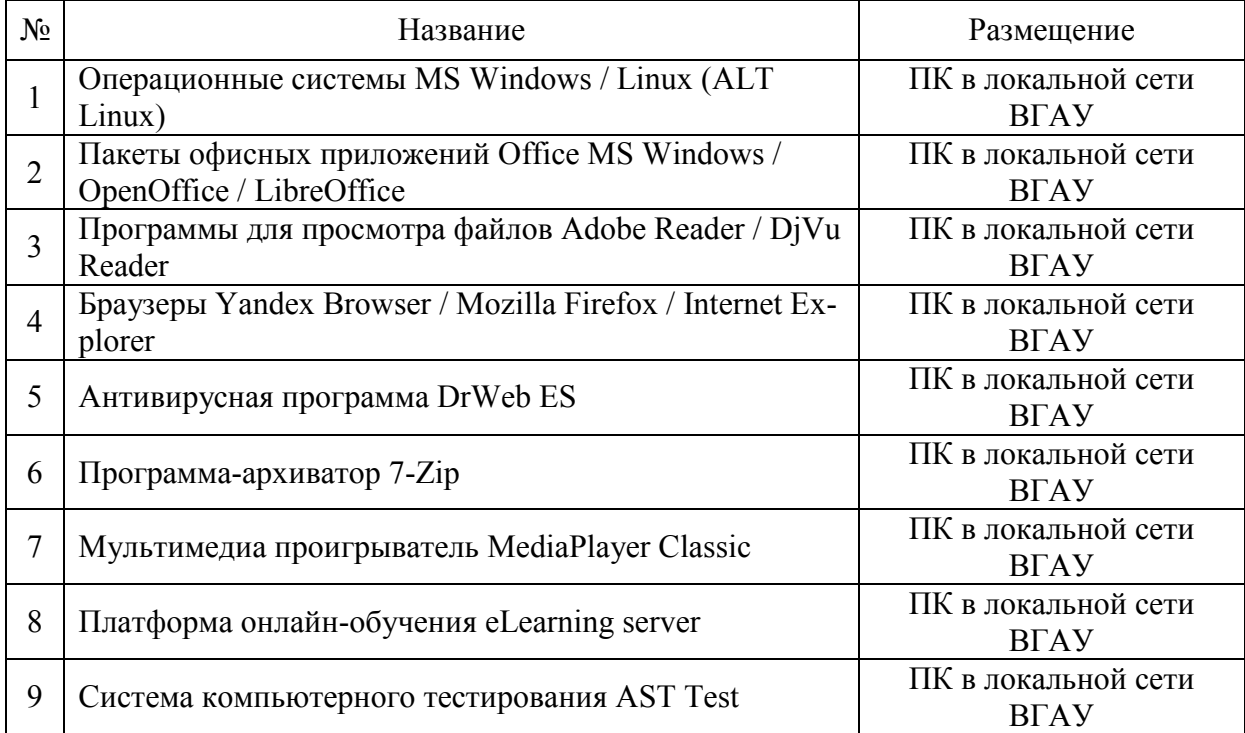

### **6.2.2. Специализированное программное обеспечение.**

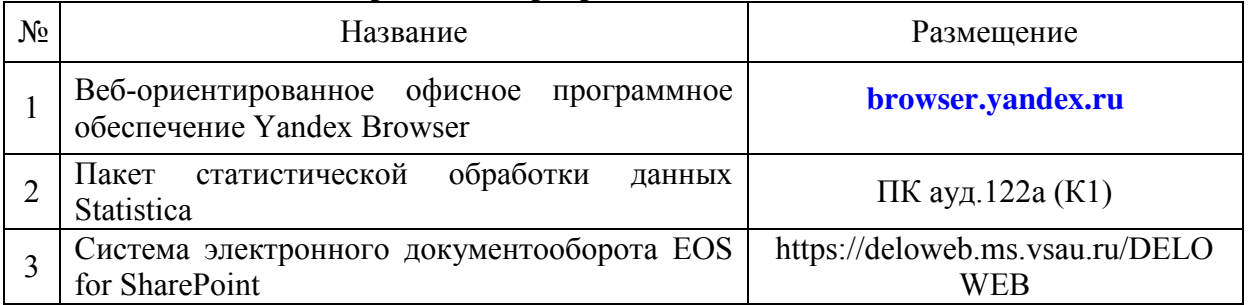

#### **6.2.3. Профессиональные базы данных и информационные системы.**

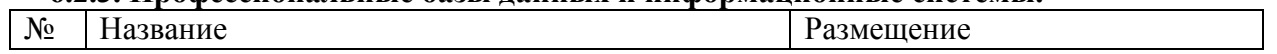

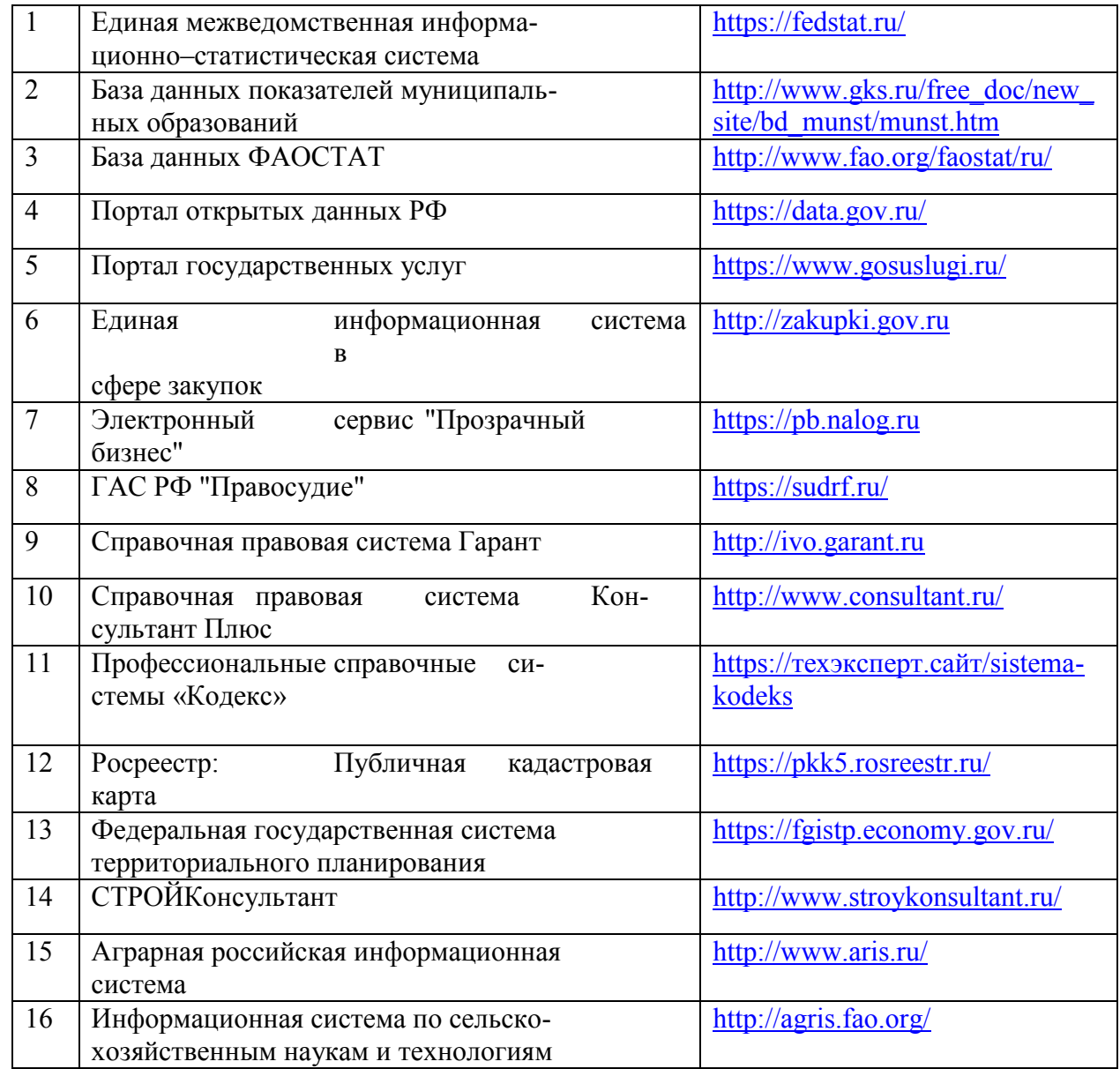

# **7. Материально-техническое и программное обеспечение дисциплины**

# **7.1. Помещения для ведения образовательного процесса и оборудование**

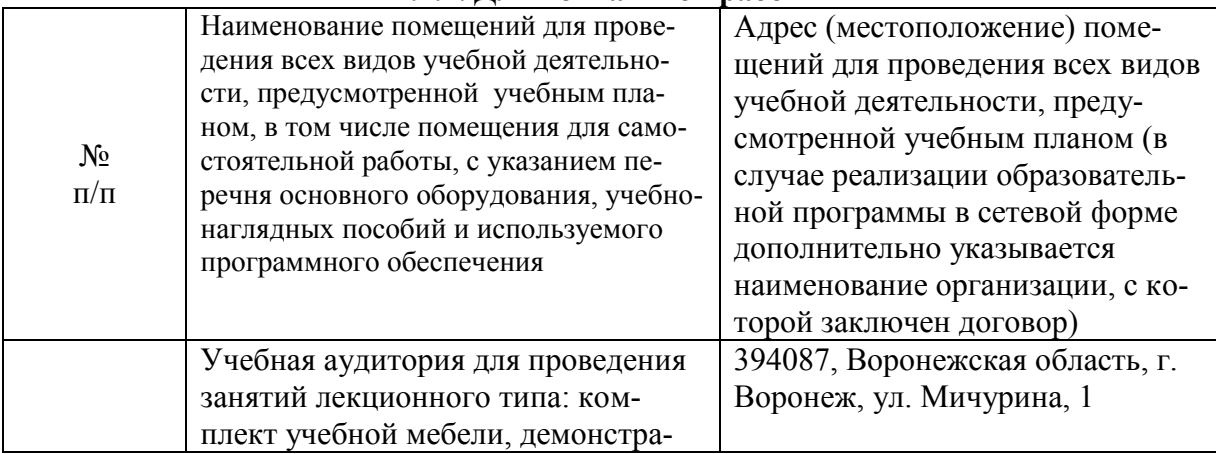

#### **7.1.1. Для контактной работы**

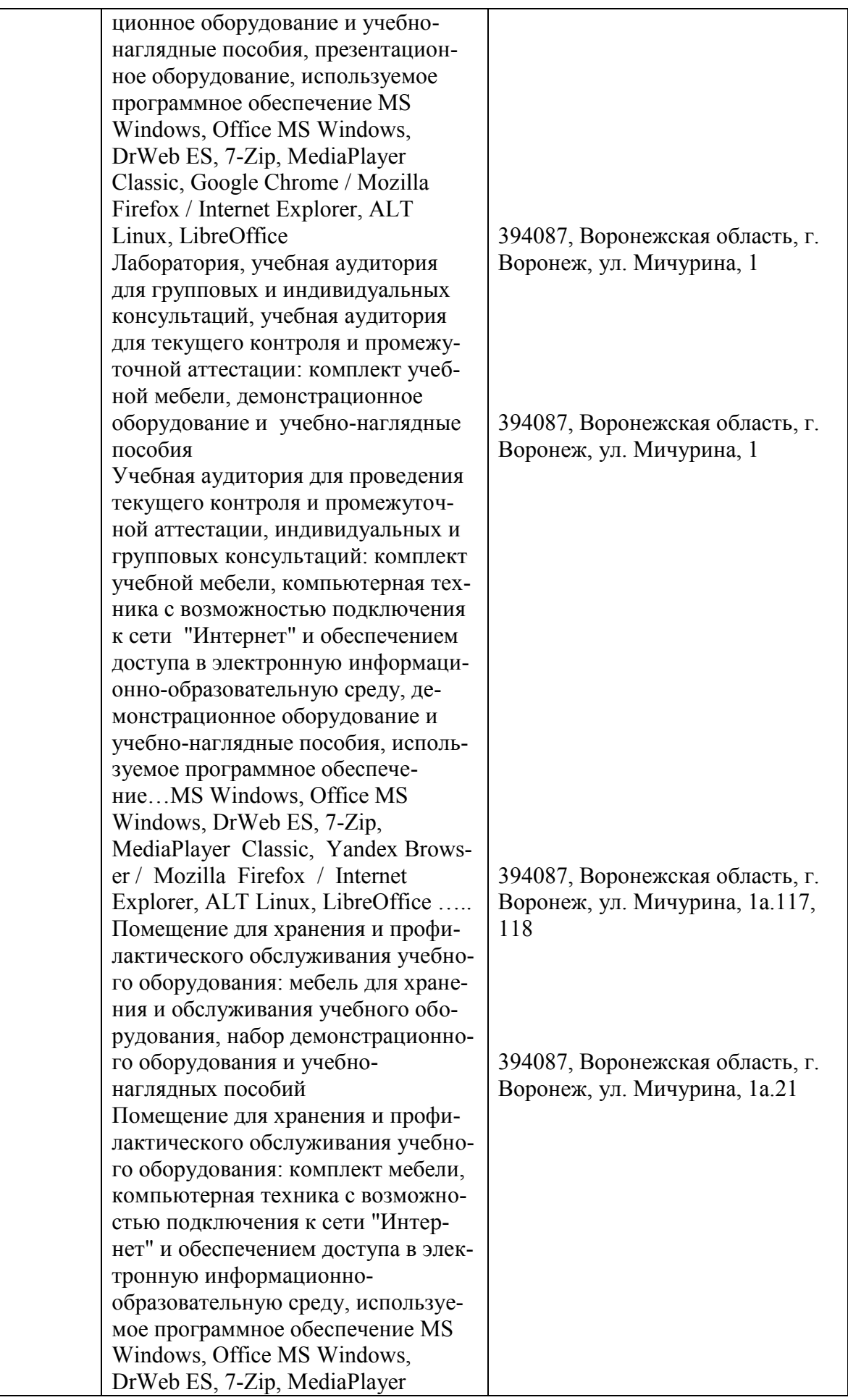

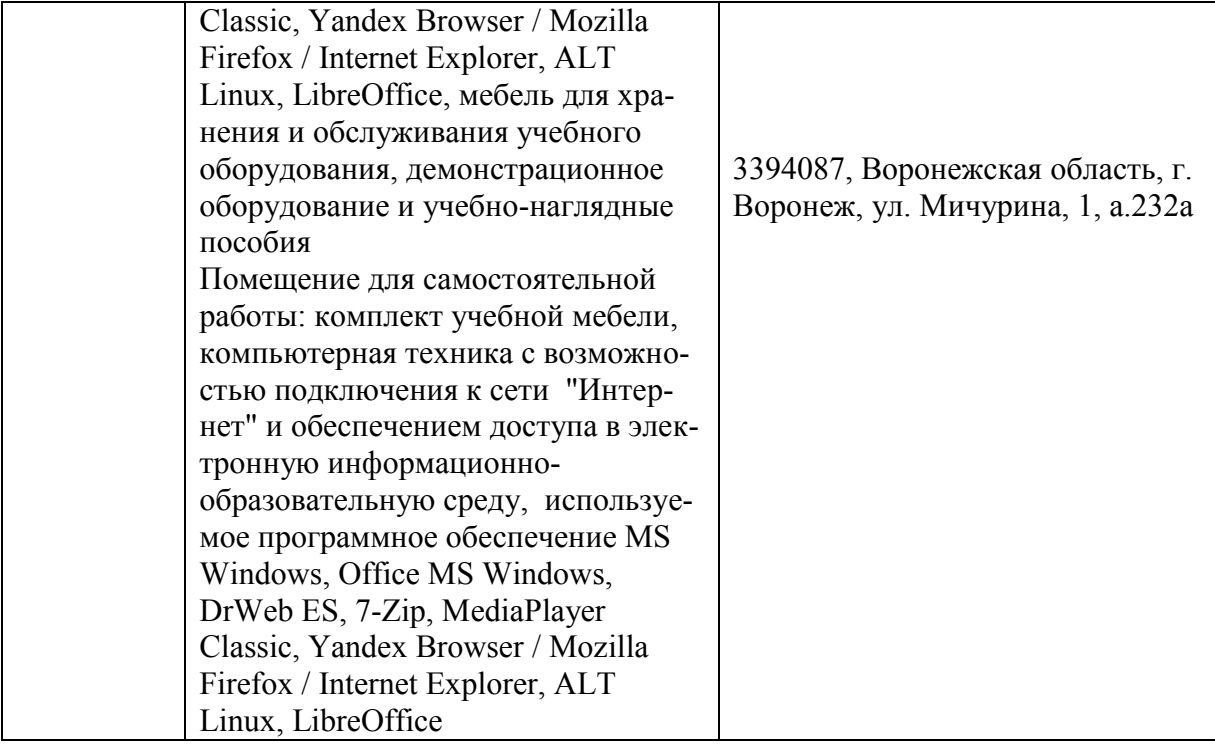

# **7.1.2. Для самостоятельной работы**

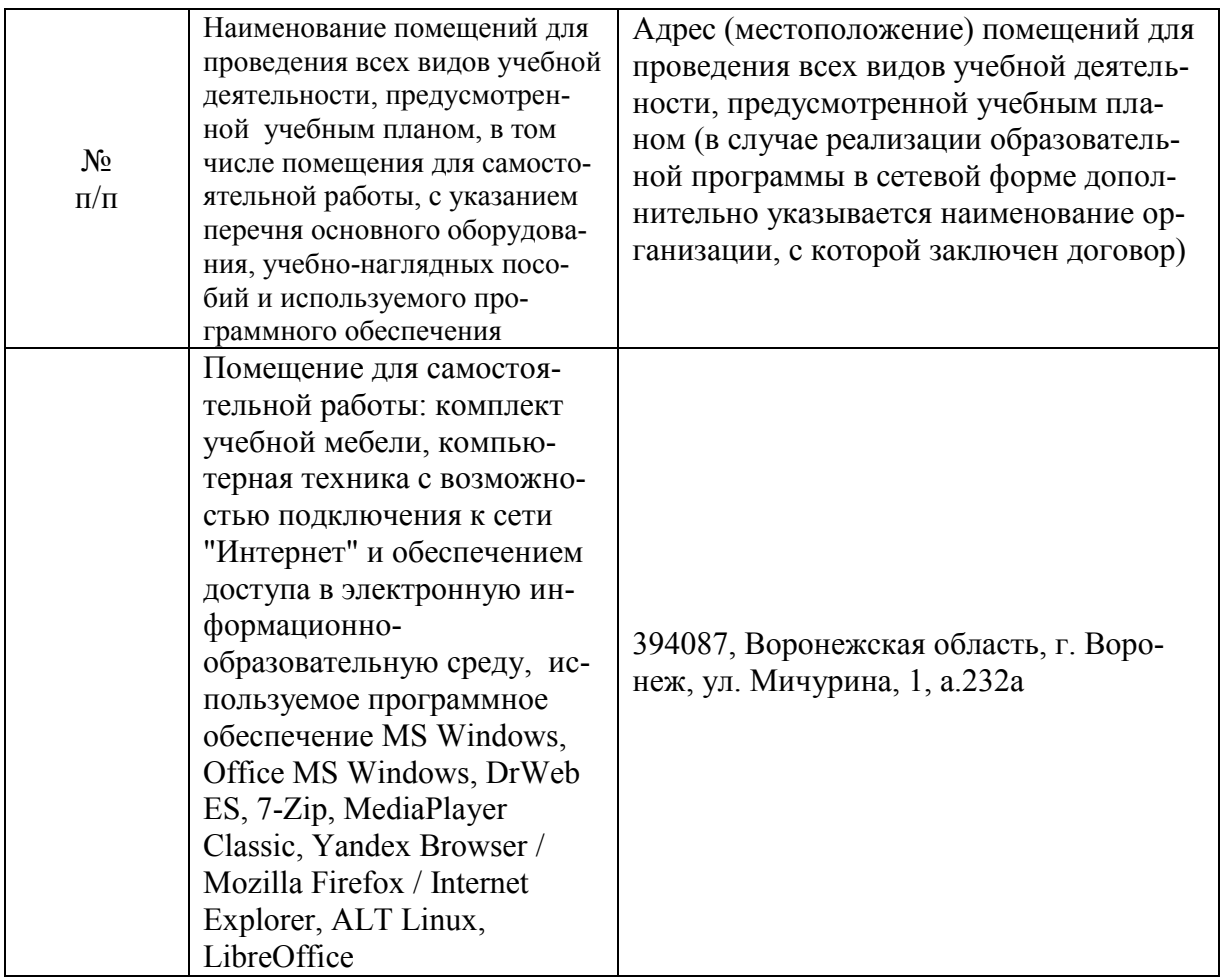

# **7.2. Программное обеспечение**

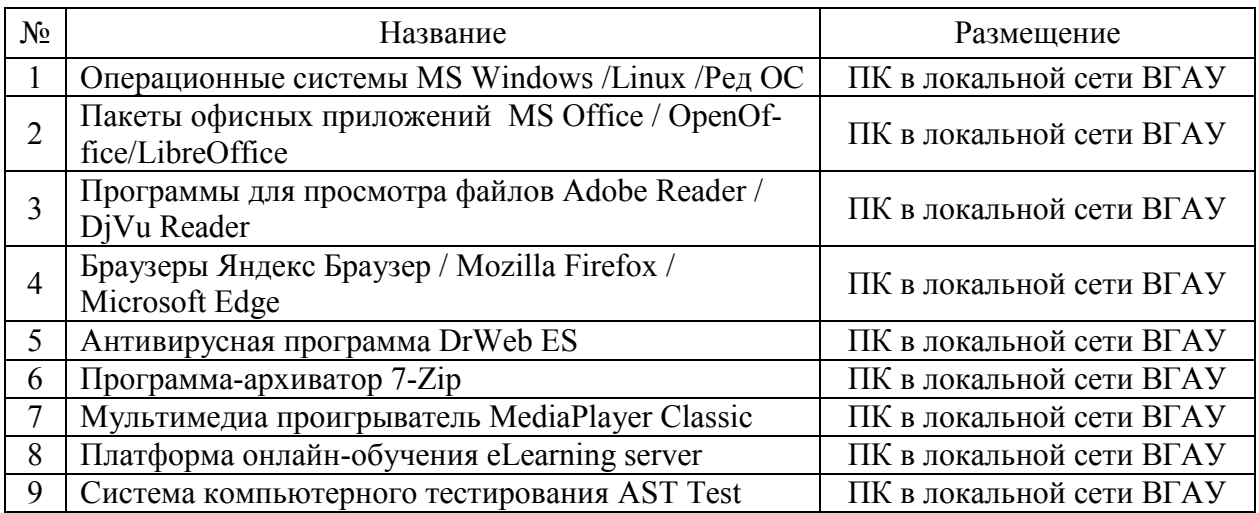

# **7.2.1. Программное обеспечение общего назначения**

# **7.2.2. Специализированное программное обеспечение**

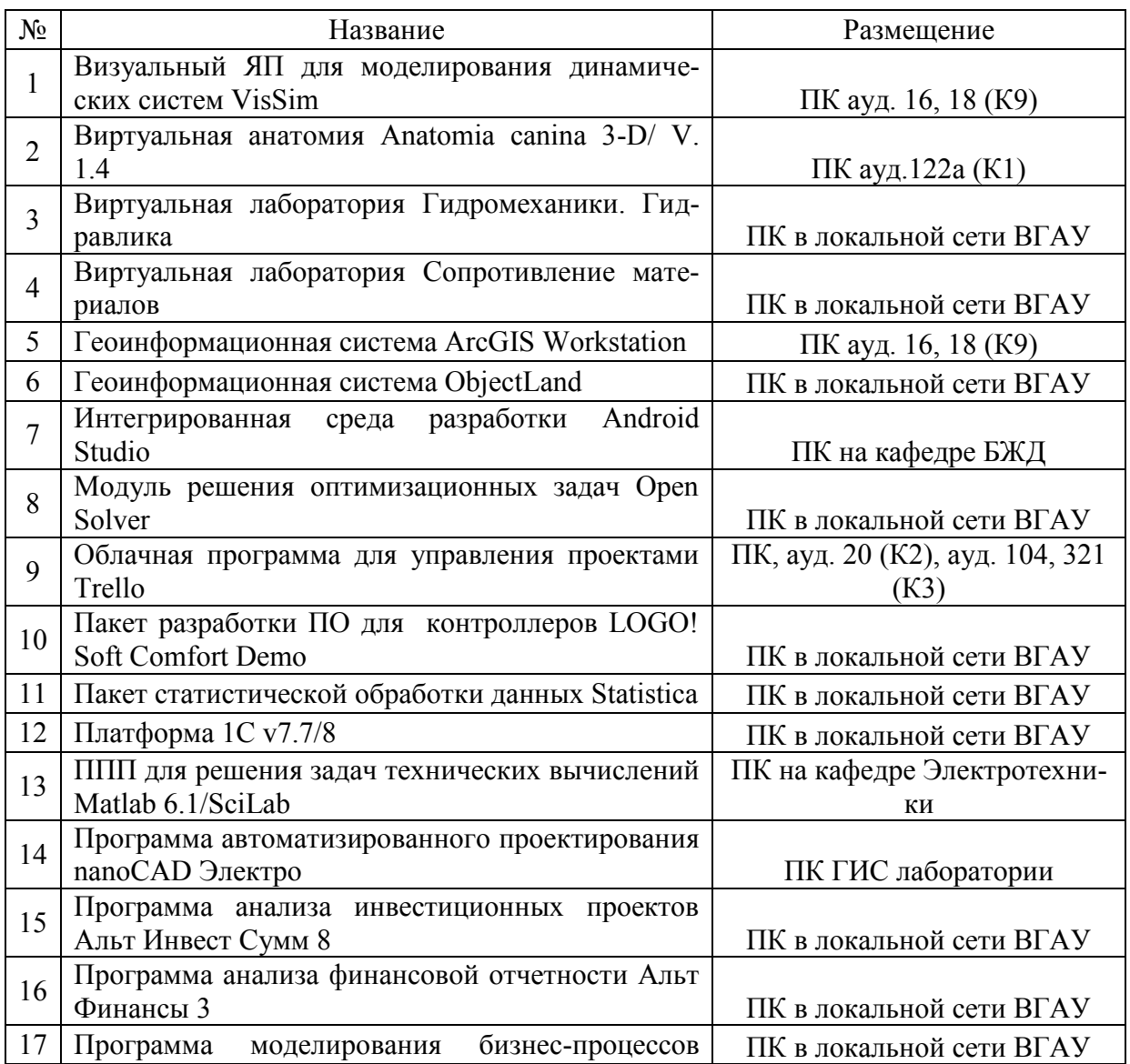

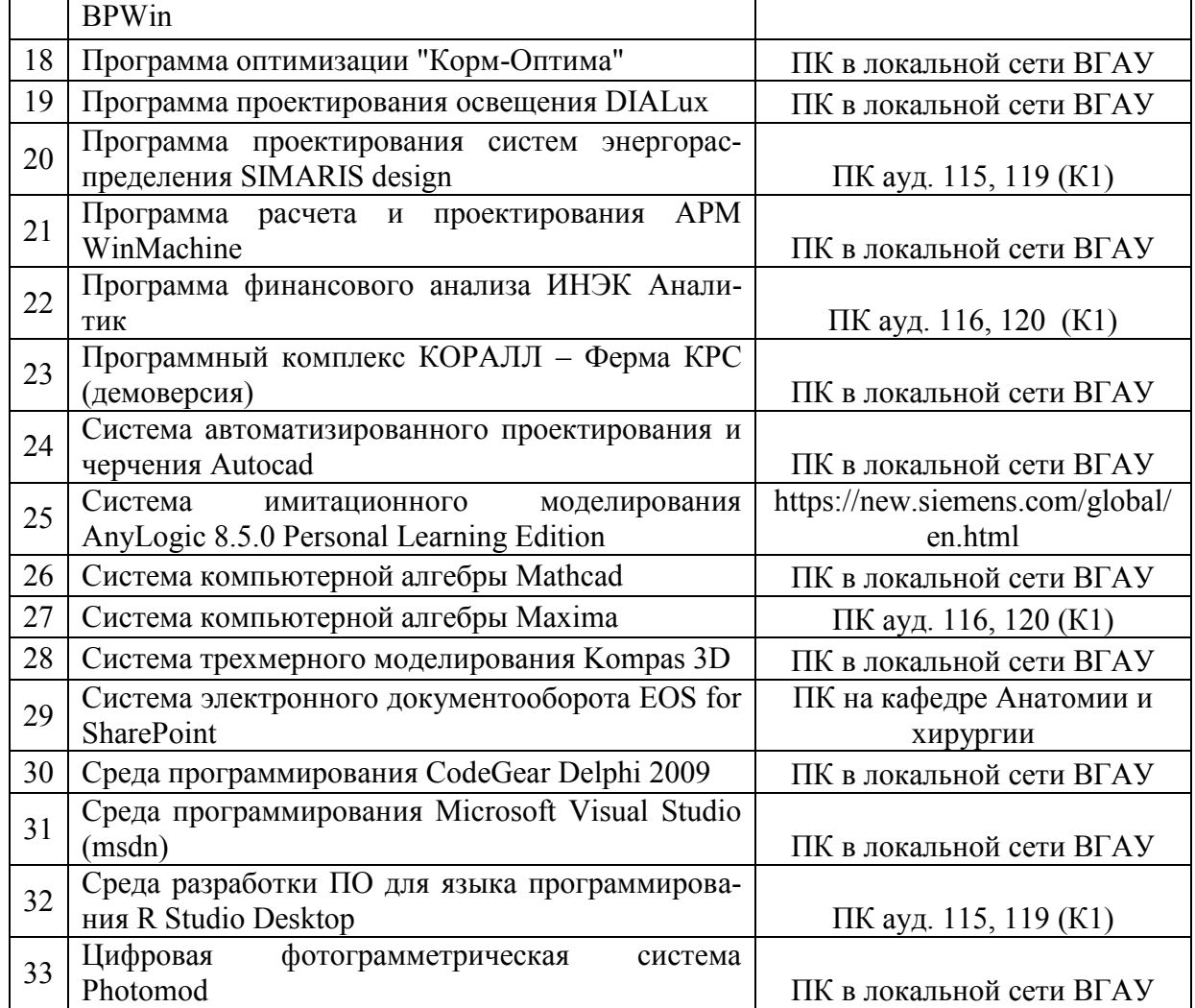

# **8. Междисциплинарные связи**

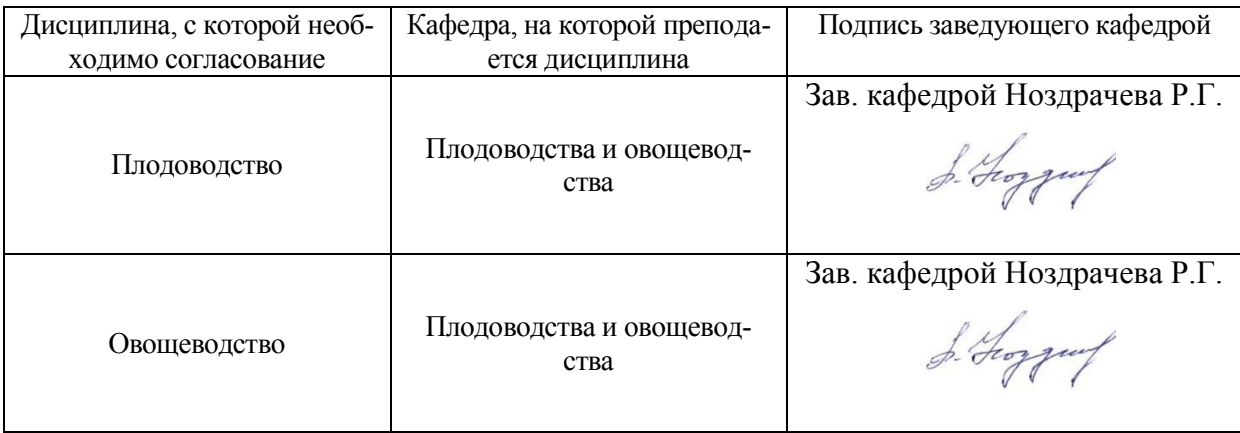

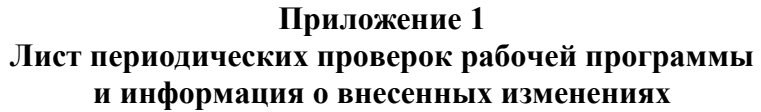

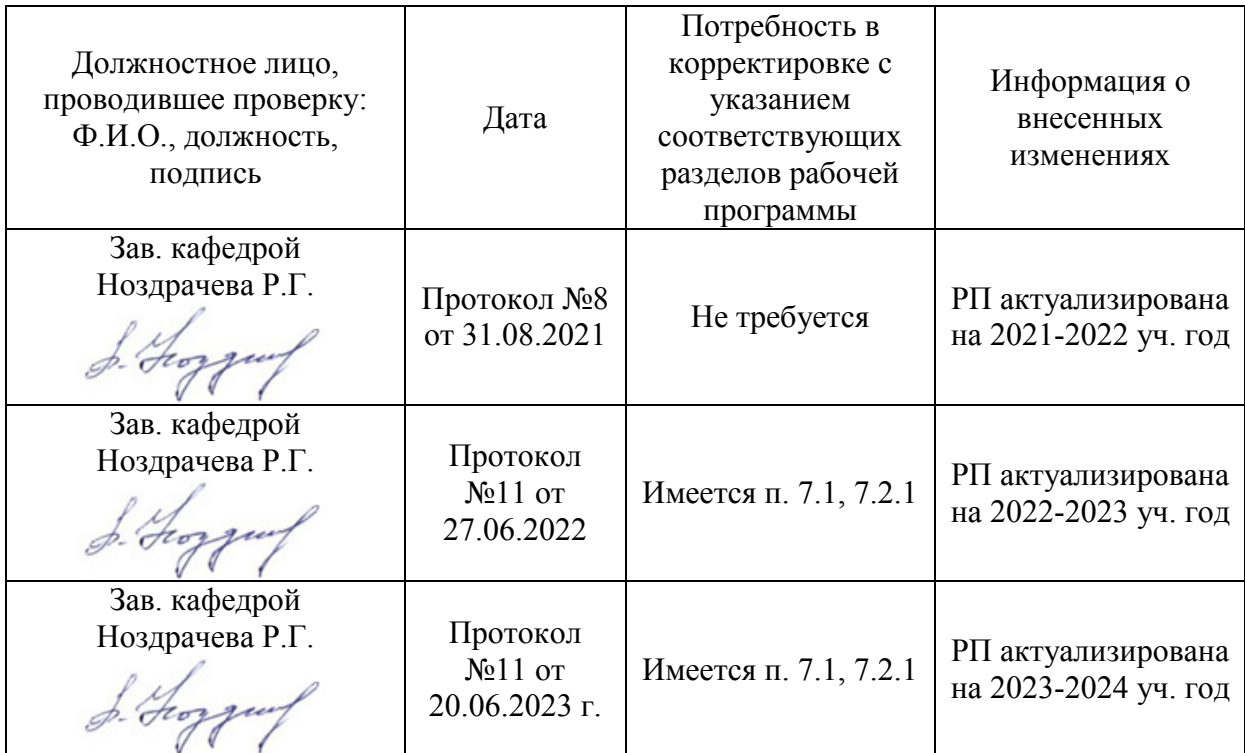